# **UNIVERSIDAD NACIONAL AUTÓNOMA DE MÉXICO**

# **POSGRADO EN INGENIERÍA**

# **MAESTRÍA EN INGENIERÍA PETROLERA Y GAS NATURAL**

**TÍTULO DE LA TESIS** 

MODELO MATEMÁTICO PARA LA SIMULACIÓN DE UNA BATERIA DE SEPARACIÓN Y DESHIDRATACIÓN DE CRUDO

> **Presenta Isaid Basilio Minor**

**Director de tesis: M. I. Francisco Sánchez Arredondo** 

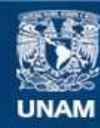

Universidad Nacional Autónoma de México

**UNAM – Dirección General de Bibliotecas Tesis Digitales Restricciones de uso**

#### **DERECHOS RESERVADOS © PROHIBIDA SU REPRODUCCIÓN TOTAL O PARCIAL**

Todo el material contenido en esta tesis esta protegido por la Ley Federal del Derecho de Autor (LFDA) de los Estados Unidos Mexicanos (México).

**Biblioteca Central** 

Dirección General de Bibliotecas de la UNAM

El uso de imágenes, fragmentos de videos, y demás material que sea objeto de protección de los derechos de autor, será exclusivamente para fines educativos e informativos y deberá citar la fuente donde la obtuvo mencionando el autor o autores. Cualquier uso distinto como el lucro, reproducción, edición o modificación, será perseguido y sancionado por el respectivo titular de los Derechos de Autor.

#### **AGRADECIMIENTOS**

A Dios

A mis padres Celerino y Ruth por apoyarme en todos los proyectos que me he propuesto en mi camino. Gracias por todo siempre los tengo presente.

Al M.I. Francisco Sánchez Arredondo por el apoyo y dirección brindados para la realización de este trabajo.

Agradezco a Silvia por su apoyo moral e incondicional y por todas las experiencias que hemos compartido y compartiremos.

Dedico este esfuerzo a mi hermano Obed y Melina, a mis hermanas Hassibi y Hanani a mi abue Elvira y a mis pequeñas sobrinas Xare y Dana.

# **ÍNDICE**

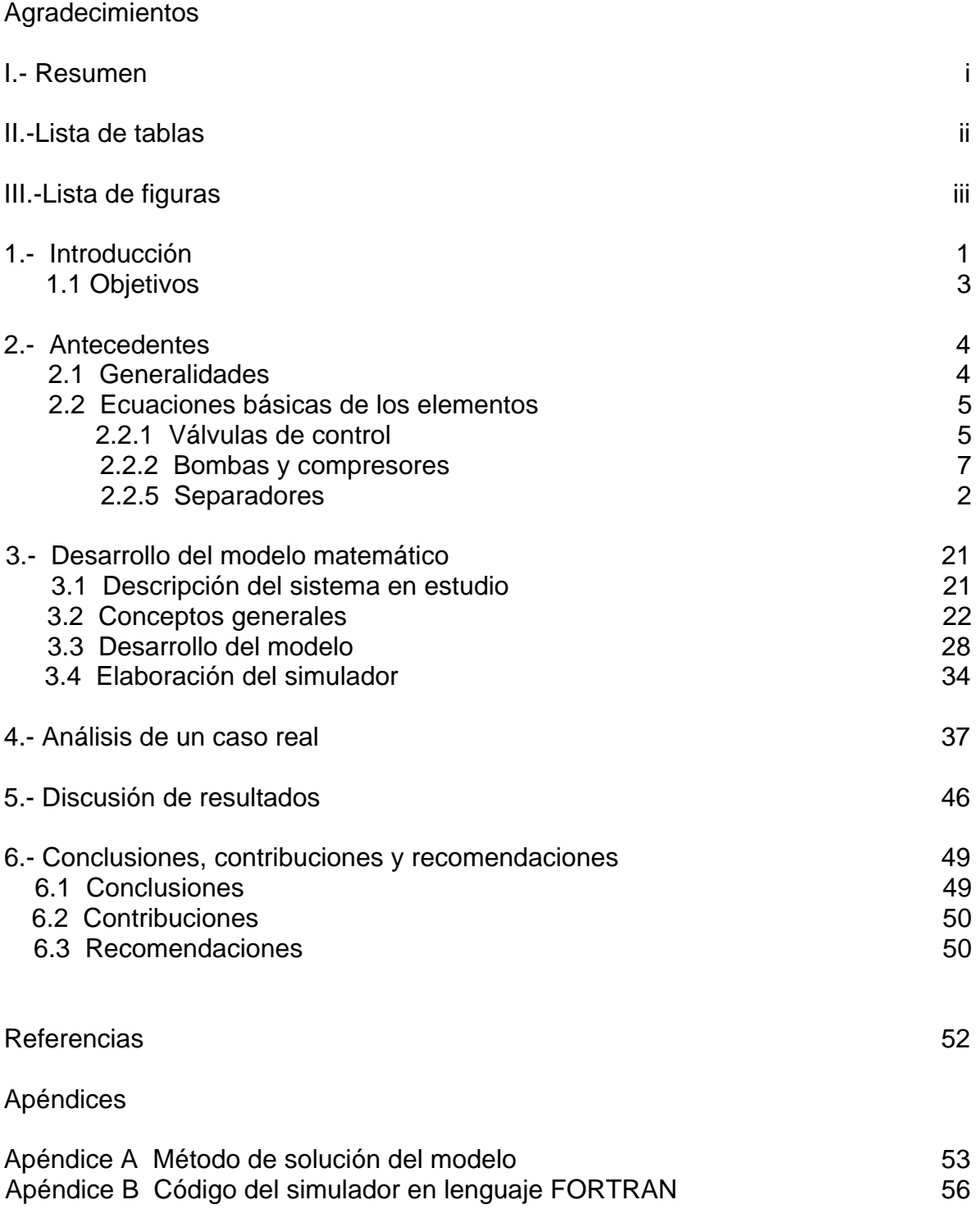

#### **Resumen**

En el presente trabajo, se desarrolla un modelo matemático que representa el comportamiento de una batería de separación y deshidratación de crudo típica de PEMEX. Esta batería están integrada por: separadores horizontales y verticales de tipo bifásico y trifásico, válvulas de control, compresores y bombas. Partiendo de la teoría propuesta por Stoner, se generó un modelo que en función de las ecuaciones de flujo que gobiernan los elementos que componen el proceso representan de una manera confiable el funcionamiento de dicha instalación. El modelo propuesto es flexible en cuanto a la estimación de las siguientes variables dentro del proceso: gastos de flujo, presiones y potencias. Sin embargo se pueden incluir otros parámetros como diámetros, eficiencias, longitudes, temperatura, etc.

Teniendo como base el modelo matemático se desarrollo un simulador que se programó en lenguaje Fortran. La simulación permite detectar el comportamiento del sistema al cambiar ciertos parámetros por lo que la aproximación de la simulación al funcionamiento real está sujeta a las diferencias existentes entre los modelos matemáticos de flujo, las condiciones de separación consideradas en el análisis teórico y lo que realmente está sucediendo en el proceso. Los resultados obtenidos para el caso de estudio fueron validados con dos simuladores comerciales HYSYS y PRO-II y se encontró que los resultados fueron consistentes, lo que refleja que el modelo propuesto representa de manera confiable el sistema en estudio. Con la utilización de este tipo de herramientas se pueden evitar prácticas que se creían correctas y en realidad no lo son del todo, así como la solución de problemas que requieren un análisis a detalle.

# **Lista de tablas**

Ξ.

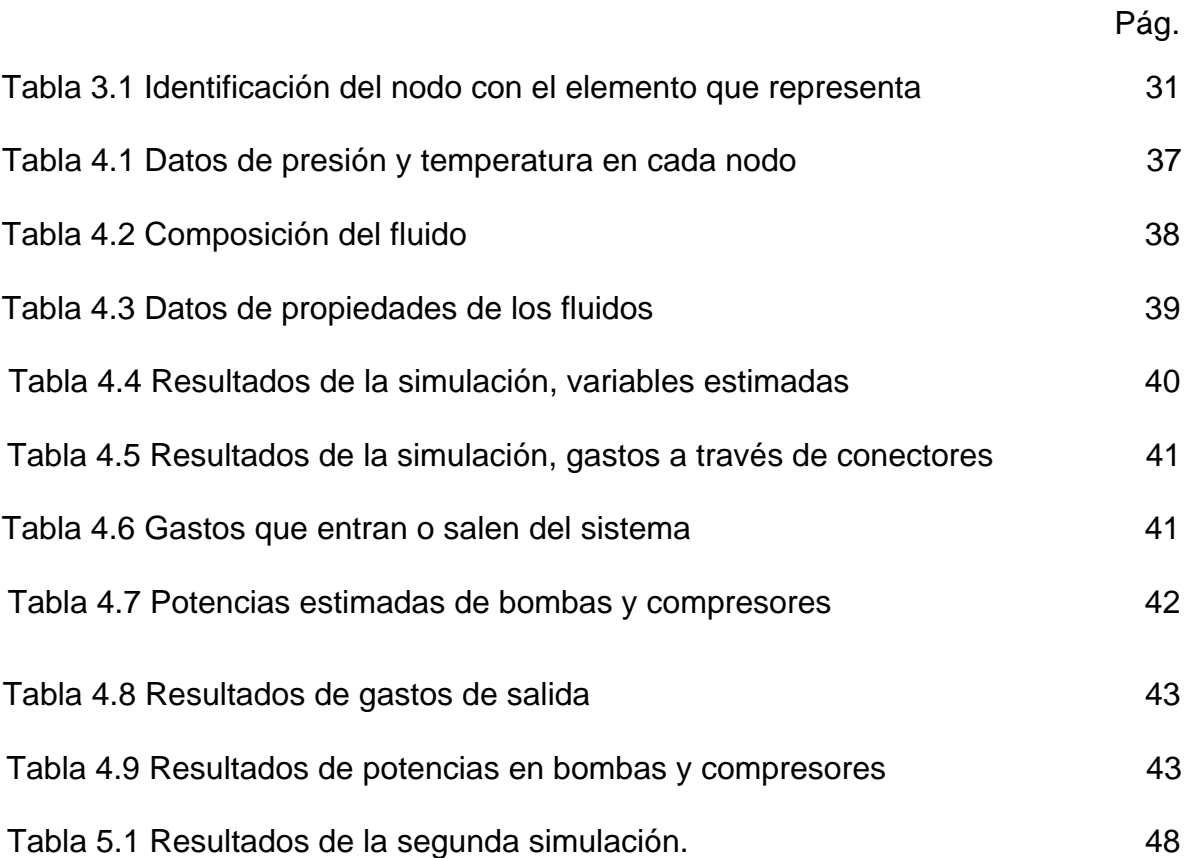

# **Lista de figuras**

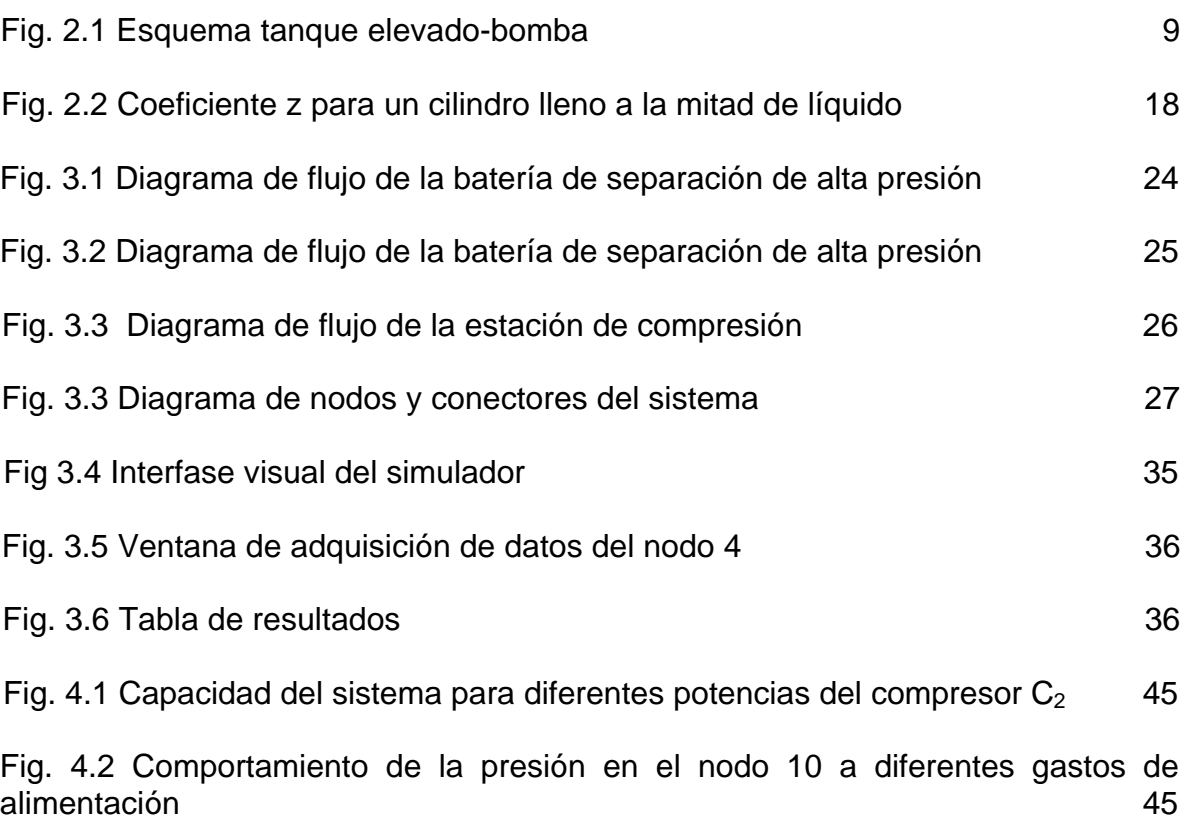

#### **1 INTRODUCCIÓN**

Al referirse a instalaciones de producción como la interrelación de subsistemas de separación, conducción, almacenamiento y transporte de fluidos, es necesario tener en cuenta que el control adecuado de la producción está directamente relacionado con un dimensionamiento apropiado de los elementos que constituyen cada uno de estos subsistemas, así como de su operación correcta.

Si se desea llevar a cabo un análisis global de un sistema es necesario cuantificar el efecto de cada subsistema que lo compone, así como la interacción entre estos.

Desde el punto de vista de la operación de instalaciones de producción, si bien resulta poco probable modificar los elementos que la conforman, si es muy factible observar cual es la influencia de estos elementos para lograr un proceso adecuado y como va a ser el comportamiento del sistema ante la variación de algunos parámetros previamente establecidos. Lo anterior, además de validar la instalación, permite medir tanto su capacidad de respuesta como su flexibilidad a operar bajo condiciones que pueden ser considerablemente diferentes a las de diseño.

Poder predecir el comportamiento inmediato de la instalación significa actuar dentro de ciertos límites de seguridad como de operatividad, lo que de alguna manera conlleva al control del proceso en el cual se esté trabajando. Esto resulta ser de gran utilidad ya que en ocasiones el diseño de las instalaciones se llega a realizar con información limitada, la cual influye en la manera de definir la operación de la batería.

En este trabajo se aplica la teoría propuesta por Stoner para plantear el modelo que reproduzca el comportamiento de la batería de separación y deshidratación en estudio, así como los procesos de compresión bombeo y tratamiento de aguas de desecho.

La simulación permite detectar el comportamiento del sistema al cambiar ciertos parámetros. La aproximación de la simulación al funcionamiento real está sujeta a

las diferencias existentes entre los modelos matemáticos de flujo, las condiciones de separación consideradas en el análisis teórico y lo que realmente está sucediendo en el proceso. Lo anterior es función directa de la cantidad de elementos constitutivos del sistema a analizar.

Los elementos constitutivos que se involucran en este estudio son: separadores (bifásicos y trifásicos), tanques de almacenamiento, válvulas de control, compresoras y bombas.

El propósito de este trabajo es definir un modelo matemático que resuelva el sistema bajo estudio con la finalidad de determinar su cuadro de operación para diferentes situaciones o condiciones (presiones y volúmenes). También se evalúa el funcionamiento de algunos elementos de la batería partiendo de las condiciones calculadas con la simulación del proceso.

Además se comparan los resultados obtenidos por personal de PEMEX con simuladores comerciales como el PRO-II y el HYSYS con el fin de mostrar las ventajas y beneficios del modelo propuesto en este trabajo, de tal manera que sea la base para los simuladores OTS (Operator Training Simulator) que PEMEX Exploración y Producción utilizará para la capacitación de los operadores de instalaciones de producción.

En el presente trabajo se utiliza un modelo genérico de una batería que será la base para la capacitación de personal operativo de instalaciones. Cabe señalar que en la industria existe la capacitación de tipo "artesanal", es decir, lo que un trabajador aplica a través de la experiencia lo transmite en este proceso se pueden llevar a cabo prácticas incorrectas que se creía que funcionaban y no resultan ser las mejores prácticas. Con la capacitación a través de los simuladores OTS se pretende que se apliquen las mejores prácticas.

Como consecuencia de esta forma de trabajar no existen documentos como manuales o guías que puedan ayudar al operador al momento de operar el equipo y que le sean de utilidad para realizar cambios que sirvan para el funcionamiento óptimo de las instalaciones.

Existen una serie de problemas típicos que pueden ser solucionados o previstos si se tienen las herramientas necesarias para hacerlo. Por ejemplo, los controles de niveles de líquido y tiempo de residencia pueden ser ajustados si se cuenta con la información necesaria que puede ser obtenida con la simulación del proceso.

También se podrá verificar si a ciertas condiciones se puede tener presencia de líquido o de licuables en el equipo de compresión.

En el caso del bombeo es de gran importancia conocer que las presiones a las cuales están trabajando las bombas son mayores que la presión de vapor del líquido, de lo contrario se podría tener problemas de cavitación.

Otra situación es el agua de desecho que puede llevar más aceite del que se debe disponer al medio ambiente.

Este trabajo es una extensión de Mantilla 1991, en el cual se realizó un análisis nodal en una batería de separación real de PEMEX aplicando el método de Stoner validando sus resultados con datos de campo.

#### *1.1 Objetivos*

A continuación se presentan los objetivos a alcanzar en el presente trabajo:

- 1) Desarrollar un modelo matemático que represente el comportamiento de una batería de separación y deshidratación de crudo.
- 2) Resolver el modelo propuesto con un método numérico adecuado para obtener soluciones numéricas.
- 3) Verificar la veracidad de las soluciones obtenidas con el modelo matemático propuesto con simuladores comerciales.
- 4) Analizar el modelo genérico desarrollado para el entrenamiento del personal de operación de las instalaciones de una batería de separación y deshidratación típica de PEMEX.

### **2 ANTECEDENTES PARA LA ELABORACIÓN DEL MODELO**

En este capítulo se exponen los elementos que conforman la batería en estudio así como las expresiones básicas que modelan el flujo a través del componente en función de presiones, diámetros de tuberías, coeficientes, factores de fricción, etc. Estas expresiones intervienen directamente en el desarrollo del modelo matemático como se ve en los siguientes capítulos.

#### 2.1 *Generalidades*

La función de las instalaciones de producción es la de separar la corriente que viene de los pozos en tres componentes conocidas como fases (gas, aceite y agua) y procesarlas de tal manera que las dos primeras sean comercializadas y las tercera disponerla de una manera ambientalmente aceptable. En los dispositivos mecánicos conocidos como "separadores", el gas es separado del líquido y el agua libre es removida del aceite, esto hace que se remuevan suficientes hidrocarburos ligeros para producir un crudo estable que cumpla con los criterios de venta. El gas que es separado, debe ser comprimido y tratado para su venta. Bajo estos principios se diseñan los sistemas que se conocen comúnmente como baterías de separación.

Una batería de separación y deshidratación, comprende básicamente de los siguientes elementos: válvulas, tuberías, conexiones en general, separadores, tanques de almacenamiento y deshidratación (si se requieren), bombas y compresores.

Los modelos utilizados en estos elementos para solucionar el problema de flujo, emplean ecuaciones de uso generalizado y se consideran apropiadas en la simulación de las condiciones de los problemas analizados. Existe una gran variedad de modelos por lo que se elegirán aquellos que sean los más apropiados para las condiciones de nuestro problema en particular.

Existen cuatro subsistemas principales de proceso en las instalaciones de separación:

- a) Recolección
- b) Separación, tratamiento y medición
- c) Almacenamiento
- d) Transferencia

La recolección se realiza mediante un colector o múltiple de recolección, donde convergen las líneas de descarga de los pozos productores. Se caracteriza por el transporte de fluidos en condiciones de flujo multifásico, en la separación se dividen las corrientes de tal manera que las etapas subsiguientes deberán manejar condiciones de flujo en una sola fase.

#### 2.2 Ecuaciones básicas de los elementos

#### *2.2.1 Válvulas de control*

Dentro del control del proceso de separación, es función de las válvulas mantener algunas variables de proceso (presión y nivel) sin cambios sensibles, independientemente de los cambios de carga a los que se encuentre sujeto, denominando al cambio de carga como el porcentaje de apertura de la válvula de control. Las válvulas actúan como una resistencia variable, provocando una caída de presión ante un cambio en las condiciones de flujo preestablecidas.

En el dimensionamiento de una válvula de control existen factores inherentes a datos de flujo, datos del fluido, tipo de fluido, influencia de la tubería y del sistema, tipo de válvula y cálculos auxiliares, cuyo manejo con criterio y experiencia permite una selección adecuada.

Para fluidos incompresibles, la ecuación fundamental que gobierna el comportamiento de fluidos en movimiento se basa en el principio de la conservación de energía y continuidad. En general, la ecuación resultante se expresa de la forma:

$$
Q_{l} = Cd^{2} \left[ \frac{\left( P_{i} - P_{j} \right)}{\gamma_{l}} \right]^{0.5}
$$
\n(2.1)

en términos de gasto masico:

$$
W_{l} = 0.01782 \rho_{l} ECd^{2} \left[ \frac{\left( P_{i} - P_{j} \right)}{\gamma_{l}} \right]^{0.5}
$$
 (2.2)

donde:

 $Q<sub>l</sub>$  – gasto de líquido (gal/min)

W<sub>l</sub> – gasto de líquido (lb/seg)

- $C_d$  coeficiente de la válvula o coeficiente de caudal (aprox. 8.0)
- $P_i$  presión de entrada (psia)
- $P_i$  presión de salida (psia)
- $p_{\parallel}$  densidad del líquido (lb/pie $^3$ )
- $\gamma_1$  densidad relativa del líquido (aire=1)
- E eficiencia de la válvula (%)

Para el gas, la fórmula que define el gasto que pasa a través de una válvula para fluidos compresibles es la siguiente (Sánchez, 2004):

$$
Q_{g} = Cd^{2} \sqrt{\frac{(P_{i} - P_{j})(P_{i} - 0.5(P_{i} - P_{j}))}{\gamma_{g}}}
$$
(2.3)

en términos de gasto másico,

$$
W_{g} = 0.1389 \rho_{g} Ed_{g1}^{2} \sqrt{\frac{(P_{i} - P_{j})[P_{i} - 0.5(P_{i} - P_{j})]}{\gamma_{g}}}
$$
(2.4)

donde:

 $C_d$  – coeficiente de descarga de la válvula(aprox. 500)

 $\mathsf{Q}_{\mathsf{g}}\,$ – gasto e gas (pie $^3$ /hr @ c.e.)

Pi – presión de entrada (psia)

- $P_i$  presión de salida (psia)
- $\rho_\text{g}$  densidad del gas(lb/pie $^3)$
- $\gamma_g$  densidad relativa del gas (aire=1)
- E eficiencia de la válvula (%)

Conviene señalar que dependiendo del fabricante, se pueden emplear ecuaciones que involucren parámetros adicionales a los de las ecuaciones 2.1 ó 2.3, obtenidos de manera experimental y por tanto con aplicación específica. En general el modelo anterior representa adecuadamente cualquier tipo de válvula de control de presión.

### 2.2.2 Bombas y compresores

Los equipos de transferencia de aceite y gas son fundamentales en los objetivos de producción establecidos, en ocasiones pueden constituir el problema principal del proceso. Por lo tanto, es de suma importancia el control de las condiciones operativas de las plantas de compresión y bombeo, mediante el seguimiento de la potencia entregada por los equipos. Las unidades generadoras de potencia utilizadas en los procesos de transporte son bombas y compresoras.

### *2.2.3 Bombas*

Las bombas son usadas en las instalaciones de producción para mover líquidos de lugares con baja presión o que se sitúan en terrenos bajos, a otros donde la presión requerida sea mayor o se localicen a mayor elevación.

La potencia teórica requerida para mover cierta cantidad de líquido contra una determinada carga se mide en unidades de potencia hidráulica y se expresa de la siguiente manera (Arnold y Stewart, 1991):

$$
HP = \frac{Qh\gamma_l}{3960} \tag{2.5}
$$

$$
HP = \frac{Q(P_d - P_s)}{1715}
$$
 (2.6)

Para el caso de bombas de émbolo se manejan eficiencias del 80 al 95 % y en bombas centrífugas entre 70 y 85 %. Teniendo en cuenta lo anterior, las ecuaciones 2.5 y 2.6 se modifican para calcular la potencia al freno que es la potencia real de la bomba.

$$
HP_f = \frac{Qh\gamma_l}{3960E} \tag{2.7}
$$

$$
HP_f = \frac{Q(P_d - P_s)}{1715 E}
$$
 (2.8)

En función del gasto másico, se tiene que:

$$
W = \frac{3.821 \rho_l H P_f E}{P_d - P_s}
$$
 (2.9)

donde:

- HP potencia hidráulica teórica (HP)
- h carga total (pies)
- Q capacidad de la bomba (gal/min) @ c.f.
- Pd presión de descarga (psia)
- Ps presión de succión (psia)
- $\rho_{\rm I}$  densidad del líquido (lb/pie $^3$ )
- $\gamma$ <sub>l</sub> densidad relativa del líquido (lb/pie<sup>3</sup>)
- E eficiencia de la bomba

 $HP_f$  – potencia al freno (HP) W- gasto másico (lb/seg)

Cada bomba requiere un mínimo de presión en su entrada para asegurar que no habrá vapor que se libere entre la succión de la bomba y la entrada al impulsor. Si se tiene una presión menor que la de vapor, podrá liberarse gas del líquido en forma de pequeñas burbujas que podrían colapsarse en una implosión cuando el líquido sea presurizado en la bomba. La Carga neta de succión positiva (NPSH) es la presión neta por encima de la presión de vapor del líquido que está siendo bombeado.

En el sistema que se está estudiando, se tiene un separador horizontal elevado en el que a su descarga se tiene una bomba, por lo tanto se revisa que esta trabaje bajo condiciones ideales. Se calcula la NPSH en cada simulación que se realice y si se tiene el dato se puede comparar con la NPSH del fabricante, con el fin de evitar el problema de cavitación.

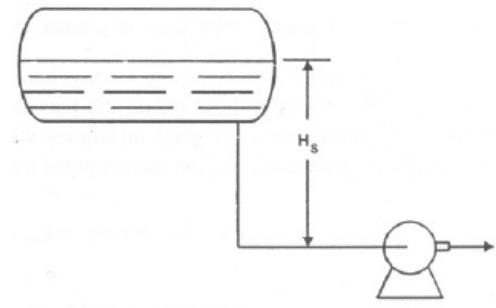

Fig. 2.1 Esquema tanque elevado-bomba

La NPSH disponible se puede calcular con la siguiente expresión:

$$
NPSH = \frac{2.31(P_s - P_v - \Delta P_f)}{\gamma_l} + H_s - \frac{v^2}{2g}
$$
 (2.10)

Ps – presión de succión (psia)

∆Pf – perdidas de energía por fricción y accesorios (psia)

Hs – altura entre el nivel de líquido en el tanque y la línea de succión (pies)

v – velocidad en la entrada de la bomba (pie/seg)

 $P_v$  – presión de vapor del líquido en la bomba (psia)

#### 2.2.4 Compresores

Las operaciones en la producción de gas frecuentemente requieren aumentar la presión del mismo. Uno de los más importantes aplicaciones de los compresores es la de dar suficiente presión al gas para el transporte a través de los sistemas de distribución y transmisión. El gas que es liberado de los tanques de baja presión usados en la estabilización multietapas de líquidos, tratamiento de aceite, de agua, etc., se encuentra a presiones muy bajas para poder ingresar a las líneas de transporte ya sea para venta o procesamiento. En las operaciones de procesamiento de gas, los compresores son requeridos para la circulación del gas a través del proceso y para incrementar la presión del gas al nivel requerido para los procesamientos en plantas.

El compresor centrífugo es la elección más común en la industria. Éste genera mayor potencia por unidad de peso o de volumen, y es más barato por unidad de potencia de salida. Se hace la suposición de que los compresores se aproximan a un trabajo en operación de tipo adiabático, por tal motivo se incluye la ecuación que corresponde a este comportamiento (Campbell, 1984).

$$
BHP = 0.08531EQT_s \frac{k}{k-1} \left[ R_c^{Z_s \frac{k}{k-1}} - 1 \right]
$$
 (2.11)

en términos de gasto másico:

$$
W = \frac{21.359PM \times E \times HP}{60T_s Z_s \frac{k}{k-1} \left[ R_c^{Z_s \frac{k}{k-1}} - 1 \right]}
$$
(2.12)

donde:

HP – potencia (Hp)  $Q -$  gasto (MMpies<sup>3</sup>/s @ c.s.) W – gasto másico (lb/seg)  $T_s$  – temperatura de succión

Rc – relación de compresión

Zs – factor de compresibilidad a condiciones de succión

- $k$  relación de calores específicos ( $k=C_p/C_v$ )
- E eficiencia

PM – peso molecular

El valor de k es calculado con el uso de la siguiente expresión.

$$
k = 1.3 - 0.31\left(\gamma_g - 0.55\right) \tag{2.13}
$$

Esta ecuación es puramente empírica basada en gases naturales típicos que contienen bajas cantidades de contaminantes y cuya densidad relativa no exceda la unidad (Campbell, 1984). Para el cálculo del coeficiente de compresibilidad se utilizó la correlación de Sutton.

$$
Tpc = 169.2 + 349.5\gamma_g - 74\gamma_g^2\tag{2.14}
$$

$$
Ppc = 756.8 + 131\gamma_g^2 - 3.6\gamma_g^2 \tag{2.15}
$$

$$
Tpr = Tm/Tpc \tag{2.16}
$$

$$
Ppr = Pm/Ppc \tag{2.17}
$$

$$
A = 1.39(Tpr - .92)^{0.5} - 0.36Tpr - 0.101
$$
 (2.18)

$$
B = (0.62 - .23Tpr)Ppr + \frac{0.066}{Tpr - 0.86 - 0.037}Ppr^2 + \frac{0.32}{10^{(9(Tpr - 1))}}Ppr^6
$$
 (2.19)

$$
C = (0.132 - 0.32 * LOG10(Tpr))
$$
\n(2.20)

$$
D = 10^{(.3106 - 0.49Tpr + 0.1824Tpr^2)}
$$
\n(2.21)

$$
Z = Az + (1 - Az)/EXP(Bz) + CzPpr^{Dz}
$$
 (2.22)

donde:

Tpc, Ppc – temperatura y presión pseudocríticas

Tpr, Ppr – temperatura y presión pseudoreducidas

Tm, Pm – temperatura y presión de interés A, B, C  $y$  D – coeficientes Z – factor de compresibilidad

# 2.2.5 Separadores

Los fluidos producidos en los pozos son mezclas complejas de diferentes compuestos de carbón e hidrógeno, todos con diferentes densidades, presiones de vapor y otras características físicas que en su conjunto hacen que estas mezclas se encuentren en fase líquida o gaseosa. La separación física de estas fases es una de las operaciones básicas en la producción, procesamiento y tratamiento del aceite y gas. En un separador de gas y aceite, se separan mecánicamente de una corriente de hidrocarburos el líquido y el gas que coexisten a una temperatura y presión específica. Los separadores son muy importantes debido a que un tanque de separación es normalmente el componente inicial en cualquier instalación, y un impropio funcionamiento de este elemento puede crear un cuello de botella y reducir la capacidad de la instalación completa.

La eficiencia de su operación incide directamente en el comportamiento del sistema completo, por tal motivo, se contempla el diagnóstico de su funcionamiento mediante la comparación de las cargas que soportan los sistemas reales y los gastos teóricos que resultan al aplicar el modelo a desarrollar basándose en las ecuaciones anteriormente descritas. La batería sobre la cual se basará este estudio, consta de separadores horizontales bifásicos y trifásicos y separadores verticales, trabajando a presiones bajas y altas. En este trabajo se desarrolla un simulador el cual evalúa conceptos relacionados con la velocidad de asentamiento de las partículas de líquido en la sección secundaria y la velocidad del gas dependiendo de las condiciones de operación propuestas y de las soluciones obtenidas.

2.2.6 Velocidad de asentamiento.

La velocidad de asentamiento de las gotas resulta de la interacción entre la fuerza de arrastre, de flotación y de gravedad ocasionadas por el movimiento en la fase gaseosa. La velocidad de asentamiento de las gotas de aceite a través de la corriente de gas es un parámetro importante el cual determina si el separador es el adecuado, ya que si la velocidad del gas es mayor a la de asentamiento se estará arrastrando líquido en la corriente del gas y la separación será deficiente. El cálculo de la velocidad de asentamiento se basa en la ley de Stokes y se calcula con la siguiente ecuación (Arnold y Stewart, 1991):

$$
V_{t} = 0.0119 \left[ \left( \frac{\rho_{l} - \rho_{g}}{\rho_{g}} \right) \frac{d_{m}}{C_{D}} \right]^{\frac{1}{2}}
$$
 (2.23)

Se ha encontrado que dentro de este tipo de elementos se tiene presencia de flujo turbulento por lo que es considerado con el uso de la siguiente relación para el cálculo del coeficiente de arrastre:

$$
C_D = \frac{24}{\text{Re}} + \frac{3}{\text{Re}^{1/2}} + 0.34\tag{2.24}
$$

donde:

- $V_t$  es la velocidad de asentamiento (pie/seg)
- $d_m es$  el diámetro de la gota (Micras = 1x10<sup>-6</sup> m)
- $p_{\parallel}$  densidad del líquido (lb/pie $^3$ )
- $\rho_{\text{g}}$  densidad del gas a P y T de separación (lb/pie<sup>3</sup>)

$$
Re = 0.0049 \frac{\rho_g d_m V_t}{\mu_g}
$$
 (2.25)

 $\mu$ g – viscosidad del gas a P y T de separación (cp)

2.2.7 Separador horizontal bifásico.

Como parte de este trabajo, existe la opción en el simulador que realiza el dimensionamiento de los separadores, por la tanto se presentan las siguientes ecuaciones que rigen la capacidad de separación de gas y de líquido de un separador horizontal.

Suponiendo que se tiene un tanque lleno al 50 % de líquido y gotas de 100 micras de diámetro (de experiencia de campo se ha encontrado que gotas de este diámetro no inundan el extractor de niebla), la capacidad de gas de un separador horizontal está dada por (Arnold y Stewart, 1991):

$$
dL_{ef} = 420 \left[ \frac{TZQ_g}{P} \right] K \tag{2.26}
$$

despejando el gasto de gas y considerando gotas de 100 micras;

$$
Q_{g} = \frac{dL_{ef}}{42K} \left[ \frac{P}{TZ} \right]
$$
 (2.27)

donde:

d – es el diámetro interno del tanque (pg)

Lef – longitud efectiva del tanque donde ocurre la separación (pies)

T – temperatura ®

P- presión (psia)

Z – factor de compresibilidad del gas

 $\mathsf{Q}_{\mathsf{g}}$  – gasto de gas (MMpie $^3$ /d @ c.e.)

K- es una constante que depende de las propiedades de gas y líquido y del

tamaño de la gota que se va a separar. 
$$
K ≅ \left[ \left( \frac{\rho_s}{\rho_l - \rho_s} \right) C_D \right]^{\frac{1}{2}}
$$
 (2.28)

La velocidad del gas en un separador horizontal esta dada por:

$$
V_g = 120 \frac{TZQ_g}{Pd^2} \tag{2.29}
$$

Vg – velocidad del gas (pies/seg)

La capacidad de líquido esta dada por:

$$
d^2 L_{ef} = \frac{t_r Q_l}{0.7}
$$
 (2.30)

 $Q<sub>l</sub>$  – gasto de líquido (bpd)

 $t_r$  – tiempo de residencia para el líquido (min)

2.2.8 Separador vertical bifásico

En los separadores verticales, se debe mantener un diámetro mínimo que permita a las gotas de líquido separarse del movimiento vertical del gas.

Para que las gotas caigan, la velocidad del gas debe ser menor que la velocidad de asentamiento (Arnold y Stewart, 1991).

Capacidad de gas de un separador vertical.

$$
d^2 = 5040 \left[ \frac{TZQ_s}{P} \right] \left[ \left( \frac{\rho_s}{\rho_l - \rho_s} \right) \frac{C_D}{d_m} \right]^{\frac{1}{2}} = 5040 \left[ \frac{TZQ_s}{P} \right] K \tag{2.31}
$$

considerando gotas de 100 micras de diámetro:

$$
Q_{g} = \frac{Pd^{2}}{504TZK}
$$
 (2.32)

Las unidades son las mismas que se tienen para el separador horizontal.

La capacidad de líquido se calcula con la siguiente ecuación:

$$
d^2h = \frac{t_r Q_l}{0.12}
$$
 (2.33)

h – es la altura del volumen de líquido (pg)

La velocidad del gas en un separador vertical esta dada por:

$$
V_g = 60 \frac{TZQ_g}{Pd^2} \tag{2.34}
$$

#### 2.2.9 Separador horizontal trifásico

Los separadores trifásicos, se usan para separar y remover agua libre que pueda estar presente. Debido a que el flujo entra en tres fases al separador, ya sea directamente de un pozo productor o de un separador que opera a alta presión, el tanque debe estar diseñado para separar el gas que se libera del aceite , así como el aceite del agua.

Se puede demostrar que el flujo entorno al asentamiento de gotas de aceite en agua o viceversa es laminar, por lo que gobierna la ecuación de Stokes (Arnold y Stewart, 1991).

$$
V_t = \frac{1.78 \times 10^{-6} \Delta \gamma d_m^2}{\mu}
$$
 (2.35)

donde :

 $V_t$  – velocidad de asentamiento (pie/seg)

∆γ − diferencia entre las densidades relativas de las fases (agua y aceite)

 $d_m$  – tamaño de la gota (micras)

 $\mu$  – viscosidad de la fase continua (cp)

El sistema que se estudia cuenta con dos separadores trifásicos horizontales por lo que solo se presentan las ecuaciones correspondientes a este tipo de separador.

La capacidad de gas se determina de la misma forma que para el separador horizontal bifásico.

Una cierta cantidad de aceite requiere ser almacenada para asegurar que el aceite alcance el equilibrio y así se pueda liberar el gas disuelto. Se requiere una cantidad adicional de almacenaje para asegurar que el agua libre tenga suficiente tiempo para que su coalescencia en gotas de tamaño tal que caigan de acuerdo con la ecuación (2.35).

$$
d^2 L_{ef} = 1.42(Q_w t_{rw} + Q_o t_{ro})
$$
\n(2.36)

donde:

d – diámetro interno del tanque (pg)

- Lef longitud efectiva del tanque (pies)
- $Q_w$  gasto de agua (bpd)
- $t<sub>rw</sub> -$  tiempo de retención del agua (min)
- $Q_0$  gasto de aceite (bpd)
- $t_{\text{ro}}$  tiempo de retención del aceite (min)

El requerimiento de que gotas de agua de 500 micras sean capaces de asentarse a través de la capa de aceite (h<sub>o</sub>), establece un espesor máximo de la capa de aceite dado por la siguiente ecuación:

$$
h_o = \frac{0.00128t_{ro}\Delta\gamma d_m^2}{\mu}
$$
 (2.37)

Para gotas de 500 micras se tiene el espesor máximo de la capa de aceite ( $h_{omax}$ ) que permite que las gotas de agua se asienten en el tiempo  $t_{\rm ro}$ .

$$
h_{\text{max}} = \frac{320t_{\text{ro}}\Delta\gamma}{\mu} \tag{2.38}
$$

Para tiempos de retención dados, la restricción del máximo espesor de la capa de aceite establece un diámetro máximo de acuerdo al siguiente procedimiento:

- 1. Calcular  $h_{\text{omax}}$ .
- 2. Calcular la fracción del área transversal del tanque ocupada por el agua.

$$
\frac{A_w}{A} = 0.5 \frac{Q_w t_{rw}}{Q_o t_{ro} + Q_w t_{rw}}
$$
\n(2.39)

- 3. De la fig 2.1 se determina z=h<sub>o</sub>/d. El método de Arnold es válido para separadores horizontales con una  $h_{liq}$ =0.5D
- 4. Se calcula  $d_{max}$  de:

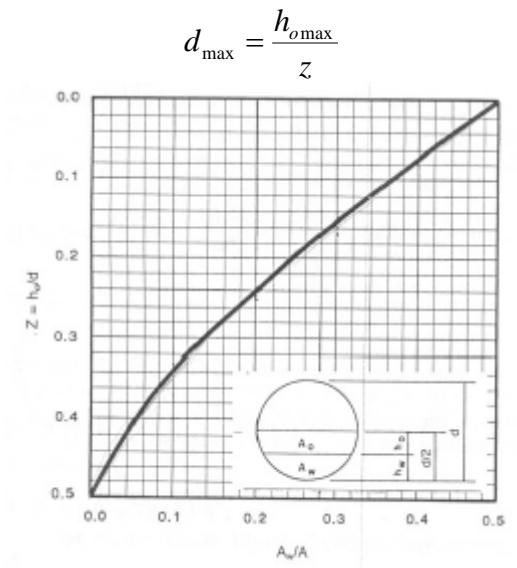

Fig. 2.1 Coeficiente z para un cilindro lleno a la mitad de líquido

### 2.2.10 Deshidratador electrostático.

El diagrama de flujo de la batería propuesta para este estudio, tiene dentro de sus componentes un deshidratador electrostático de baja presión.

La remoción de agua del aceite frecuentemente requiere un procesamiento adicional que va más allá de la separación gravitacional. Un método común para la separación de la emulsión agua-aceite es la de calentar la corriente, ya que con esto la viscosidad del aceite se disminuye permitiendo velocidades de asentamiento mayores. Incrementar la temperatura de los dos líquidos inmiscibles desactiva el agente emulsificante (como lo son pequeños cristales de parafinas y

asfaltenos), permitiendo la dispersión de las gotas de agua para coalecerse. Las gotas se coalecen incrementando su tamaño y así comienzan a asentarse.

La coalición de pequeñas gotas de agua dispersas en el crudo puede lograrse también sometiendo la emulsión de aceite en agua a un campo eléctrico de alto voltaje. Cuando un líquido no conductivo (aceite) contiene disperso un líquido conductivo (agua) y es sujeto a un campo electrostático, las partículas conductivas o gotas son motivadas a combinarse por uno de los siguientes fenómenos físicos (Arnold y Stewart, 1991):

- 1. Las gotas se polarizan y tienden a alinearse por si mismas con las líneas de fuerza eléctrica. De esta forma, el polo positivo y negativo de las gotas son puestos juntos uno con otro. La atracción eléctrica lleva a que las gotas se junten y se ocasione la coalescencia.
- 2. El campo eléctrico tiende a distorsionar y así debilita la capa emulsificante.

El campo eléctrico ocasiona que las gotas se mueven con rapidez en direcciones aleatorias, lo cual incrementa las oportunidades de colisión con otra gota. Cuando las gotas chocan con la velocidad apropiada, ocurre la coalescencia.

La diferencia entre las densidades relativas de las gotas dispersas de agua y el aceite, debería reflejarse en el asentamiento del agua en el fondo del deshidratador. Debido a que la fase continua del aceite está fluyendo verticalmente hacia arriba, la velocidad descendente de las gotas de agua debe ser la necesaria para vencer la velocidad del aceite que viaja hacia arriba a través del deshidratador. Basándose en lo anterior se tiene la siguiente expresión:

$$
dL_{ef} = 438 \frac{Q_o \mu}{\Delta \gamma d_m^2}
$$
 (2.40)

donde:

d – diámetro del tanque (pg) Qo – gasto de aceite (bpd)

 $\mu$  – viscosidad del aceite (cp)

∆γ – diferencia de densidades relativas entre el aceite y el agua

dm – diámetro de la gota de agua (micrones)

Lef – longitud de la sección de coalescencia (pies)

El aceite debe mantenerse a una temperatura en un periodo específico de tiempo para permitir la separación de la emulsión agua-aceite. Dependiendo de las propiedades específicas de la corriente de flujo que será tratada, la geometría requerida para proporcionar un cierto tiempo de retención puede ser mayor o menor que la geometría necesaria para satisfacer la ecuación (29). La geometría es determinada por el mayor de los dos criterios. La ecuación para el tiempo de retención es la siguiente:

$$
d^2 L_{\text{eff}} = \frac{Q_o t_{ro}}{1.05} \tag{2.41}
$$

 $t_{\text{ro}}$  - tiempo de residencia (min)

## **3 DESARROLLO EL MODELO MATEMÁTICO**

3.1 Descripción del sistema en estudio

En este trabajo se estudia un sistema representativo de las baterías de separación típicas que son instaladas en PEMEX. Este sistema se divide en tres partes:

- 1) Una batería de separación de alta presión. Está compuesta por un separador vertical u horizontal de medición, un tanque de medición, un separador trifásico, bombas de medición, un rectificador vertical primario y válvulas de control. Fig. 3.1
- 2) Una batería de separación de baja presión. Se compone de un separador vertical bifásico, un separador horizontal trifásico y otro bifásico, un tanque de medición, un rectificador vertical, un deshidratador electrostático, un tanque de almacenamiento de crudo, bombas de medición y de envío de crudo, una recuperadora de vapores y válvulas de control. Fig. 3.2
- 3) Una estación de compresión. Esta conformada por cuatro separadores verticales bifásicos, tres compresoras y válvulas de control. Fig. 3.3

Se tiene una batería de alta presión y una de baja debido a las diferencias de presión a las cuales están sujetos los pozos del yacimiento explotado. Se pueden tener pozos que se incorporan a la producción por lo tanto la presión a la cual estos están sujetos es mayor que aquellos pozos que tienen algún tiempo produciendo y hacer que ambos confluyan hacia un punto puede tener efectos negativos en algunos de los pozos.

De manera general la batería se compone de los siguientes elementos que son tomados en cuenta dentro del desarrollo del modelo: separadores bifásicos verticales y horizontales, separadores trifásicos horizontales, tanques de medición,

un deshidratador electrostático, válvulas de control para fluidos compresibles e incompresibles, bombas y compresores.

Debido a que las tuberías son de poca longitud y a que las caídas de presión que estas podrían ocasionar no son significativas, estos elementos no se consideran dentro del modelo. En cambio, si se tratara de una red de distribución, estos elementos serían de gran importancia en el análisis.

# 3.2 Conceptos generales

El modelado matemático es una de las herramientas más importantes que se usan en los estudios de diseño y operación, así como en el análisis de instalaciones o redes de producción.

El modelo que se presenta es en estado estacionario y tiene una característica importante, se puede aplicar para simular un sistema integrado de elementos que componen una instalación como la que se estudia en esta tesis. Originalmente el método fue propuesto por el autor para el análisis de sistemas de gas, pero en este estudio se aplicará para simular el comportamiento de un proceso completo que consta de separación, compresión y bombeo, se manejaran corrientes de gas y líquido.

Con este modelo se puede medir la interacción de cualquier componente del sistema con respecto al sistema completo en una simulación. Este método no solo se limita a determinar gastos y presiones, como se ve más adelante, el tratamiento de las ecuaciones que se incluyen en el modelo permite que también se puedan incluir parámetros como potencias de bombas o compresores, diámetros de tuberías, eficiencias, parámetros de válvulas, etc. Esto es una característica importante que ofrece el método ya que permite obtener algunos parámetros directamente y así evitar su determinación por métodos alternos.

Algo muy importante en este análisis es que la obtención de buenos resultados dependerá también de que se especifiquen de forma adecuada las condiciones de flujo (presión, temperatura y gastos) y los parámetros de los elementos.

El método que se utilizará para plantear el modelo matemático para el sistema en estudio de separación y deshidratación en régimen permanente se basa en dos elementos básicos que son los nodos y los conectores.

Se le llaman nodos, a los puntos del sistema donde se inyecta o se extrae materia y se unen dos o más elementos del sistema (tubos, bombas, compresores, válvulas, etc.). Los nodos también son los puntos de referencia para las presiones. Un conector es aquel elemento que sirve para unir dos nodos. Se considera como conector cualquier elemento que nos represente cambios en la presión del sistema, ya sean caídas o incrementos.

Para facilitar la aplicación del método, es importante elaborar el diagrama de nodos y conectores que es una simplificación del diagrama de flujo de los elementos que conforman el sistema. Las figuras 3.1 a 3.3 son las que representan el sistema que se esta estudiando mientras que la figura 3.4 representa el diagrama de nodos y conectores correspondiente y es con este diagrama sobre el cual se plantea el modelo matemático.

Es importante señalar que la correcta elaboración del diagrama de nodos y conectores conducirá al desarrollo de un correcto modelo matemático que represente de una manera simplificada el sistema que se estudie. De lo contrario es muy probable que se obtenga un modelo complicado cuya solución será aún mas compleja

Propiamente no hay una metodología para generar un diagrama de nodos y conectores, pero básicamente lo que se tiene que hacer es reducir aquellos elementos que no son indispensables en el proceso o que por sus características o funciones no representen caídas o incrementos de presión importantes para el sistema.

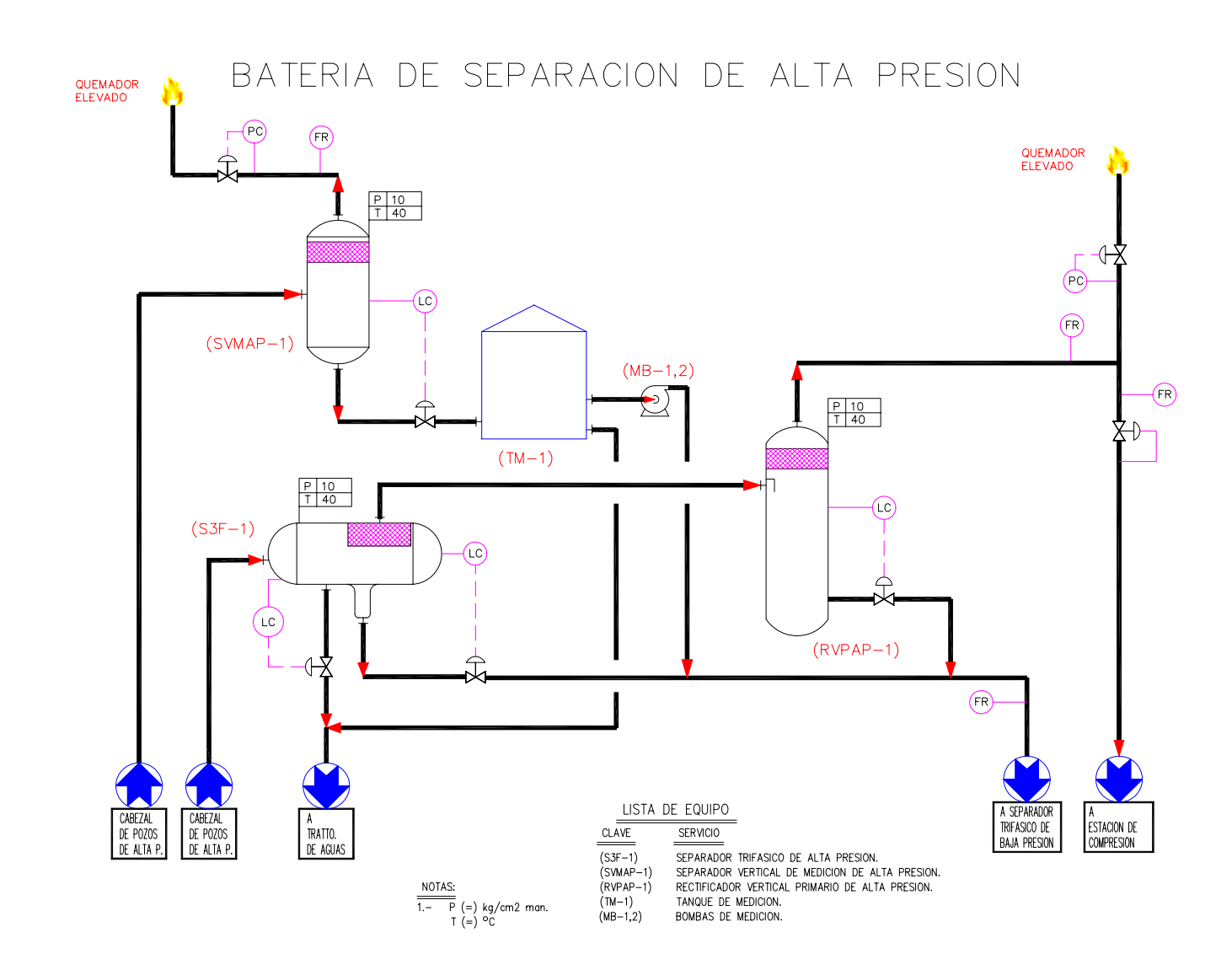

Fig. 3.1 Diagrama de flujo de la batería de separación de alta presión

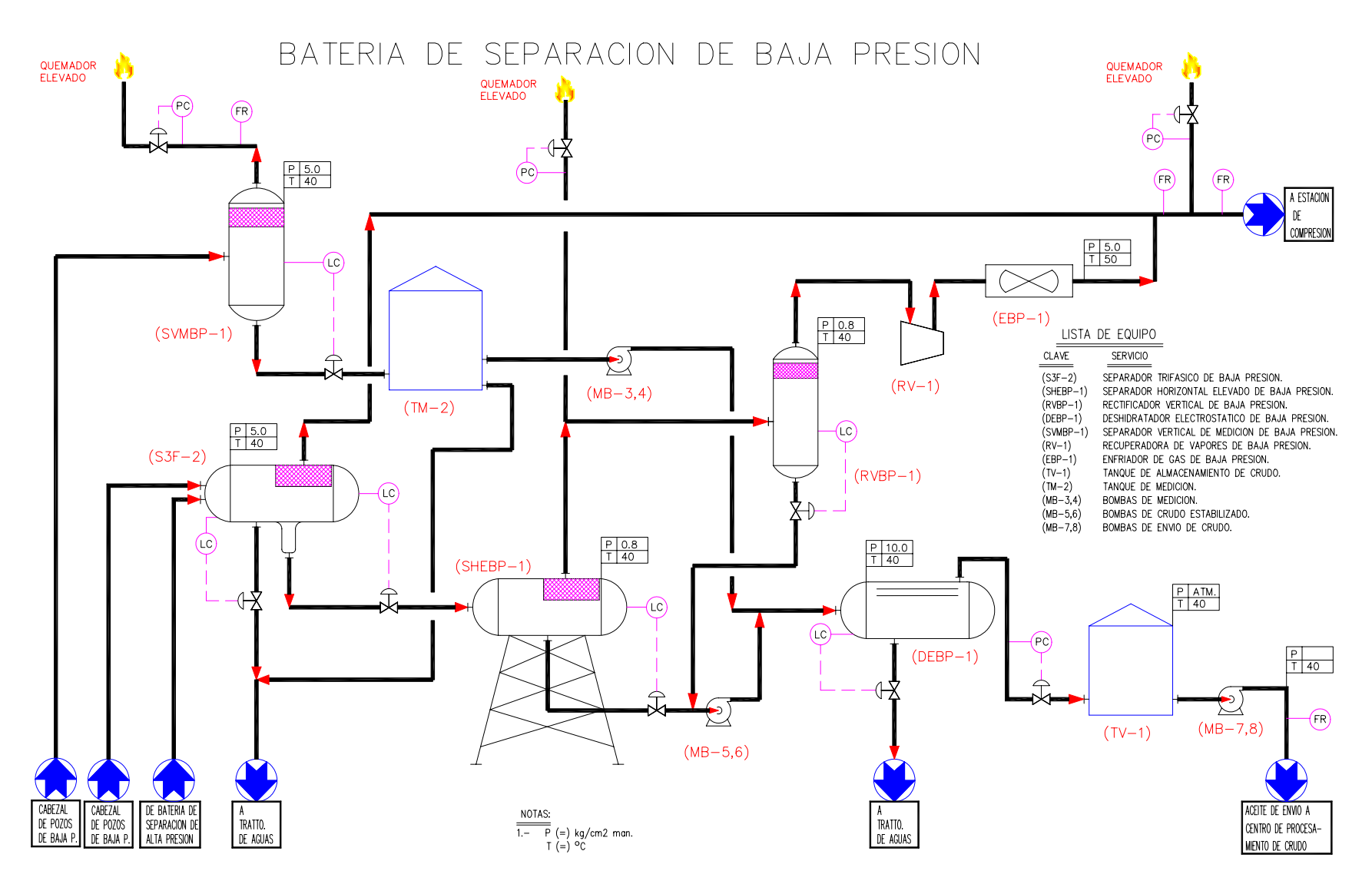

Fig. 3.2 Diagrama de flujo de la batería de separación de alta presión

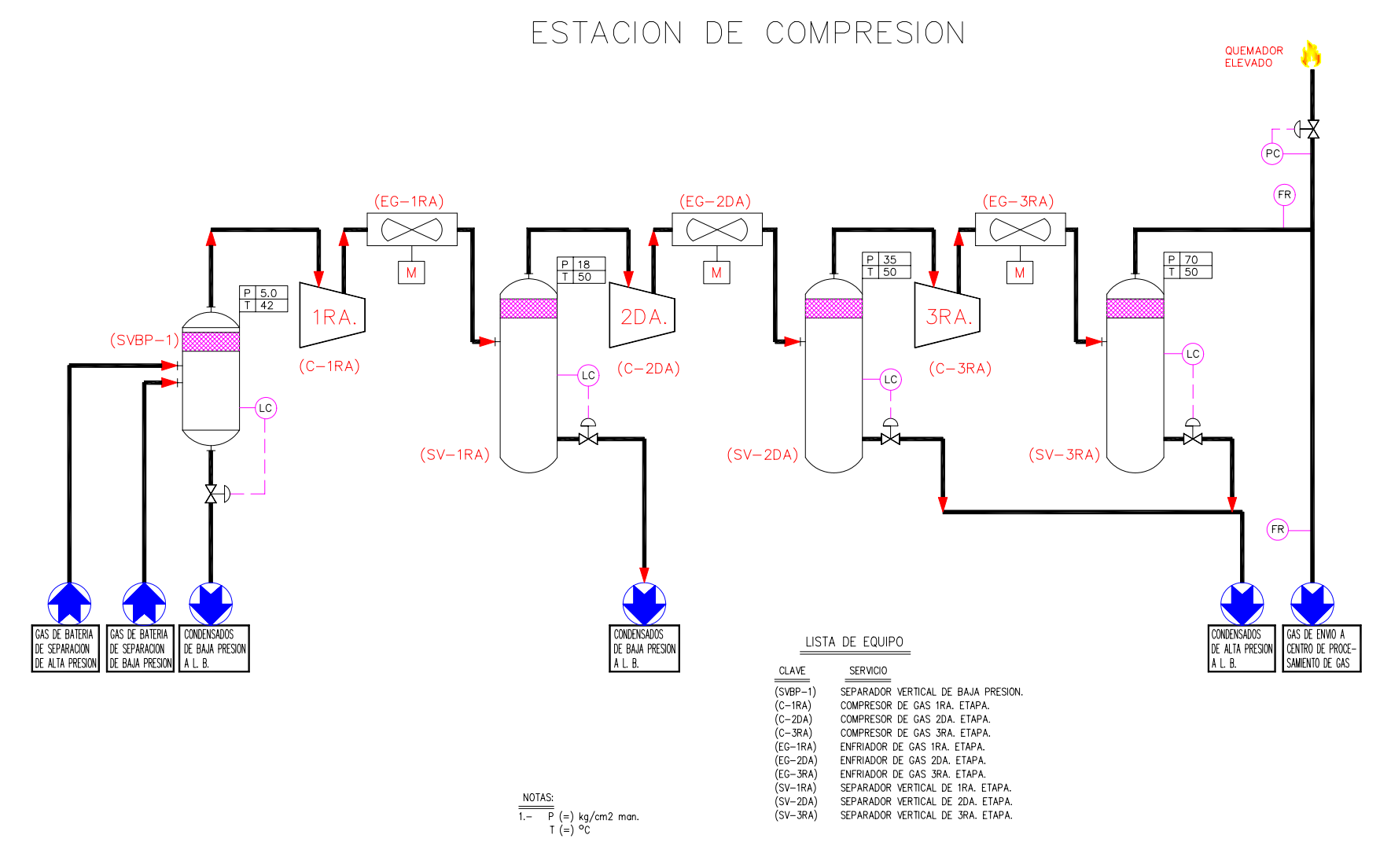

Fig. 3.3 Diagrama de flujo de la estación de compresión

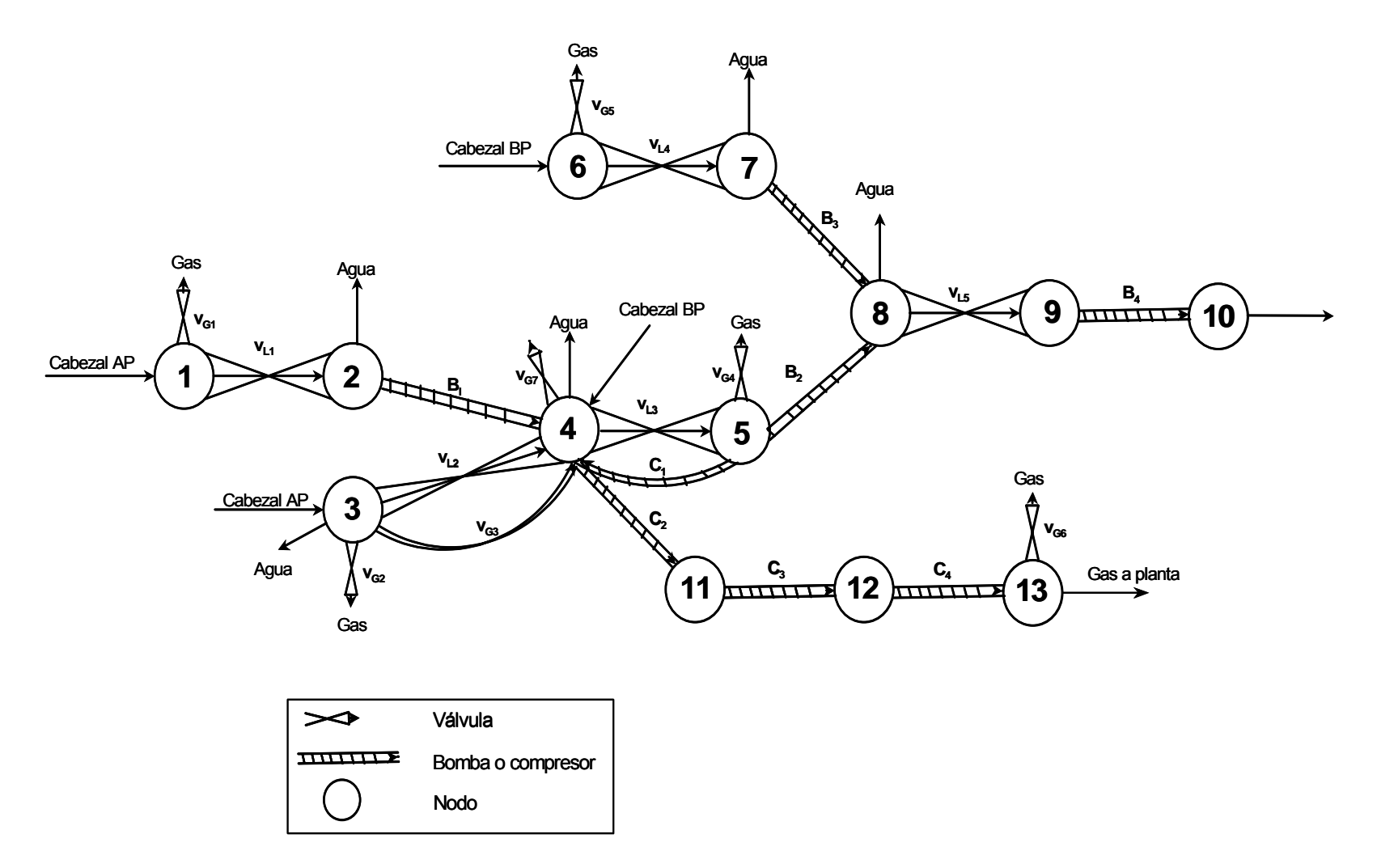

Fig. 3.4 Diagrama de nodos y conectores del sistema

#### 3.3 Desarrollo del modelo matemático

El modelo matemático se planteo de la siguiente forma.

Se aplica balance de materia en cada nodo, se le otorga signo positivo cuando entra materia al nodo y negativo cuando sale.

$$
f_i = \sum W_{ij} + W_i \tag{3.1}
$$

Donde Wi representa la adición o extracción de masa a través del nodo i, por convención será positiva si se adiciona o negativa si se extrae. ΣWij representa la suma algebraica de los gastos de conectores adyacentes al nodo i, constituidos por las ecuaciones que modelan el flujo a través de estos.

Se substituyen las ecuaciones de flujo de los conectores en las ecuaciones de balance de materia en los nodos. Estas ecuaciones se revisaron a detalle en el capitulo anterior.

El número de nodos que se tengan será el mismo número de ecuaciones en el modelo así como el mismo número de incógnitas.

Se establecen cuales serán las incógnitas del sistema. Las incógnitas las definirá el usuario en función de los datos con los que cuente y de los parámetros que desee determinar.

Se resuelve el sistema de ecuaciones no lineales con algún método numérico, en este caso se usará Newton-Raphson para sistemas de ecuaciones no lineales. Se obtiene la solución del sistema cuando las funciones planteadas cumplan con la tolerancia propuesta o cuando el usuario determine un número máximo de iteraciones.

A continuación se presenta el modelo matemático con las ecuaciones simplificadas, que se usará para la simulación de la batería de separación. Los subíndices de cada función representan el número del nodo en el cual se aplicó el balance de materia.

$$
f_1 = W_1 - W_{g1} - W_{1-2}
$$
  
\n
$$
f_2 = W_{1-2} - W_{a2} - W_{2-4}
$$
  
\n
$$
f_3 = W_3 - W_{a3} - W_{3-4} - W_{3-10} - W_{g3}
$$
  
\n
$$
f_4 = W_4 + W_{2-4} + W_{3-4} - W_{a4} - W_{4-5} - W_{4-10}
$$
  
\n
$$
f_5 = W_{4-5} - W_{5-10} - W_{5-8} - W_{g5}
$$
  
\n
$$
f_6 = W_6 - W_{g6} - W_{6-7}
$$
  
\n
$$
f_7 = W_{6-7} - W_{a7} - W_{7-8}
$$
  
\n
$$
f_8 = W_{5-8} + W_{7-8} - W_{8-9} - W_{a8}
$$
  
\n
$$
f_9 = W_{8-9} - W_{9-5}
$$
  
\n
$$
f_5 = W_{9-5} - W_5
$$
  
\n
$$
f_{10} = W_{5-10} + W_{4-10} + W_{3-10} - W_{10-11}
$$
  
\n
$$
f_{11} = W_{10-11} - W_{11-12}
$$
  
\n
$$
f_{12} = W_{11-12} - W_{12-13}
$$
  
\n
$$
f_{13} = W_{12-13} - W_{g13} - W_g
$$

donde:

W1 – gasto de cabezal de alta presión que entra al nodo 1  $W_6$  – gasto de cabezal de baja presión que entra al nodo 6 W3 – gasto de cabezal de alta presión que entra al nodo 3 W4 – gasto de cabezal de baja presión que entra al nodo 4 Wg1 – gasto de gas que sale del nodo 1 Wg6 – gasto de gas que sale del nodo 6
Wa2 – gasto de agua que sale del nodo 2 Wa3 – gasto de agua que sale del nodo 3 Wa4 – gasto de agua que sale del nodo 4 Wa7 – gasto de agua que sale del nodo 7 W1-2 – gasto de líquido a través de válvula W2-4 – gasto de líquido a través de bomba W3-4 – gasto de líquido a través de válvula W4-5 – gasto de líquido a través de válvula W<sub>6-7</sub> – gasto de líquido a través de válvula W5-8 – gasto de líquido a través de bomba W7-8 – gasto de líquido a través de bomba W8-9 – gasto de líquido a través de válvula W9-S – gasto de líquido a través de bomba WS – gasto de aceite a envío W3-10 – gasto de gas a través de válvula W5-10 – gasto de gas a través de compresor W10-11 – gasto de gas a través de compresor W11-12 – gasto de gas a través de compresor W12-13 – gasto de gas a través de compresor Wg – gasto de gas a envío de procesamiento Todos los gastos son en lbs/seg.

En la siguiente tabla se describe qué elemento representa cada nodo.

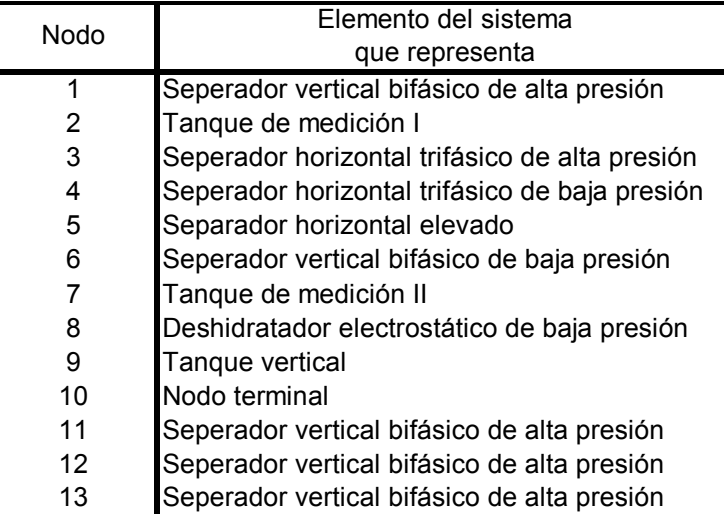

Tabla 3.1 Identificación del nodo con el elemento que representa.

El modelo matemático detallado es el siguiente:

$$
f_1 = W_1 - W_{g1} - W_{1-2}
$$
  

$$
f_1 = W_1 - 0.1389 \rho_g Ed_{g1}^2 \sqrt{\frac{(P_1 - P_{1A})(P_1 - 0.5(P_1 - P_{1A}))}{\gamma_g}} - 0.01782 \rho_l Ed_{11}^2 \sqrt{\frac{P_1 - P_2}{\gamma_l}}
$$

$$
f_2 = W_{1-2} - W_{a2} - W_{2-4}
$$
  

$$
f_2 = 0.01782 \rho_l Ed_{11}^2 \sqrt{\frac{P_1 - P_2}{\gamma_l}} - \%_{H_2O} E_{TM1} \left( 0.01782 \rho_l Ed_{11}^2 \sqrt{\frac{P_1 - P_2}{\gamma_l}} \right) - \frac{3.821 \rho_l H P_{B1} E}{P_4 - P_2}
$$

$$
f_3 = W_3 - W_{a3} - W_{3-4L} - W_{3-4G} - W_{g3}
$$
  
\n
$$
f_3 = W_3 - \%_{H_2O} E_{S3F1} W_3 - 0.01782 \rho_1 E d_{12}^2 \sqrt{\frac{P_3 - P_4}{\gamma_1}} - 0.1389 \rho_g E d_{g3}^2 \sqrt{\frac{(P_3 - P_4)(P_3 - 0.5(P_3 - P_4))}{\gamma_g}}
$$
  
\n
$$
- 0.1389 \rho_g E d_{g2}^2 \sqrt{\frac{(P_3 - P_{3A})(P_3 - 0.5(P_3 - P_{3A}))}{\gamma_g}}
$$

$$
f_{4} = W_{4} + W_{2-4} + W_{3-4L} + W_{3-4G} + W_{5-4} - W_{4-4} - W_{4-5} - W_{4-11} - W_{g4}
$$
\n
$$
f_{4} = W_{4} + \frac{3.821 \rho_{1} H P_{B1} E}{P_{4} - P_{2}} + 0.01782 \rho_{1} E d_{12}^{2} \sqrt{\frac{P_{3} - P_{4}}{\gamma_{1}}} + 0.1389 \rho_{g} E d_{g3}^{2} \sqrt{\frac{(P_{3} - P_{4})(P_{3} - 0.5(P_{3} - P_{4}))}{\gamma_{g}}}
$$
\n
$$
+ 21.359 E \frac{(k-1)}{k} - \frac{PM \times H P_{C1}}{60 Z_{5} T_{5} (\frac{P_{4}}{\rho_{5}}^{2.5} - 1)} - \left[ \frac{\%_{H_{2}O} W_{4} + \%_{H_{2}O} W_{3}(1 - E_{53F1}) + 0.01782 \rho_{1} E d_{11}^{2} \sqrt{\frac{P_{1} - P_{2}}{\gamma_{1}}} + 0.01782 \rho_{1} E d_{12}^{2} \sqrt{\frac{P_{1} - P_{2}}{\gamma_{1}}} + 0.01782 \rho_{1} E d_{13}^{2} \sqrt{\frac{P_{4} - P_{5}}{\gamma_{1}}} - 1.01782 \rho_{1} E d_{13}^{2} \sqrt{\frac{P_{4} - P_{5}}{\gamma_{1}}} - 21.359 E \frac{(k-1)}{k} - \frac{PM \times H P_{C2}}{60 Z_{4} T_{4} (\frac{P_{11}}{P_{4}}^{2.5 \times \frac{k-1}{k}}} - 1)
$$
\n
$$
- 0.1389 \rho_{g} E d_{g3}^{2} \sqrt{\frac{(P_{4} - P_{4a})(P_{4} - 0.5(P_{4} - P_{4a}))}{\gamma_{g}}}
$$

$$
f_{5} = W_{4-5} - W_{5-4} - W_{5-8} - W_{g5}
$$
\n
$$
f_{5} = 0.01782 \rho_{1} Ed_{13}^{2} \sqrt{\frac{P_{4} - P_{5}}{\gamma_{1}}} - 21.359E \frac{(k-1)}{k} \frac{PM \times HP_{C1}}{60Z_{5}T_{5}(\frac{P_{4}}{\gamma_{5}}^{2} - 1)} - \frac{3.821 \rho_{1} HP_{B2}E}{P_{8} - P_{5}}
$$
\n
$$
- 0.1389 \rho_{g} Ed_{g5}^{2} \sqrt{\frac{(P_{5} - P_{5A})(P_{5} - 0.5(P_{5} - P_{5A}))}{\gamma_{g}}}
$$

$$
f_6 = W_6 - W_{g6} - W_{6-7}
$$
  

$$
f_6 = W_6 - 0.1389 \rho_g Ed_{g6}^2 \sqrt{\frac{(P_6 - P_{6A})(P_6 - 0.5(P_6 - P_{6A}))}{\gamma_g}} - 0.01782 \rho_l Ed_{l4}^2 \sqrt{\frac{P_6 - P_7}{\gamma_l}}
$$

$$
f_7 = W_{6-7} - W_{a7} - W_{7-8}
$$
  

$$
f_7 = 0.01782 \rho_l Ed_{l4}^2 \sqrt{\frac{P_6 - P_7}{\gamma_l}} - %_{H_2O}E_{TM2} \left(0.01782 \rho_l Ed_{l4}^2 \sqrt{\frac{P_6 - P_7}{\gamma_l}}\right) - \frac{3.821 \rho_l H P_{B3} E}{P_8 - P_7}
$$

$$
f_8 = W_{5-8} + W_{7-8} - W_{8-9} - W_{a8}
$$
  

$$
f_8 = \frac{3.821 \rho_l H P_{B2} E}{P_8 - P_5} + \frac{3.821 \rho_l H P_{B3} E}{P_8 - P_7} - 0.01782 \rho_l E d_{15}^2 \sqrt{\frac{P_8 - P_9}{\gamma_l}} - W_{a8}
$$

$$
W_{a8} = \left[ \begin{array}{c} \n\%_{H_2O} \left( 1 - E_{TM2} \right) \left( 0.01782 \rho_l E d_{l4}^2 \sqrt{\frac{P_6 - P_7}{\gamma_l}} \right) + \n\end{array} \right]
$$
\n
$$
W_{a8} = \left[ \left[ \n\%_{H_2O} W_4 + \frac{6}{\gamma_{H_2O}} W_3 \left( 1 - E_{S3F1} \right) + \frac{6}{\gamma_{H_2O}} \left( 0.01782 \rho_l E d_{l1}^2 \sqrt{\frac{P_1 - P_2}{\gamma_l}} \right) \left( 1 - E_{TM1} \right) \right] \left( 1 - E_{S3F2} \right) \right] \nE_{DEBP}
$$

$$
f_9 = W_{8-9} - W_{9-10}
$$
  

$$
f_9 = 0.01782 \rho_l E d_{15}^2 \sqrt{\frac{P_8 - P_9}{\gamma_l}} - \frac{3.821 \rho_l H P_{B4} E}{P_{10} - P_9}
$$

$$
f_{10} = W_{9-10} - W_S
$$
  

$$
f_{10} = \frac{3.821 \rho_I H P_{B4} E}{P_{10} - P_9} - W_S
$$

$$
f_{11} = W_{4-11} - W_{11-12}
$$
  
\n
$$
f_{11} = 21.359E \frac{(k-1)}{k} - \frac{PM \times HP_{C2}}{60Z_4T_4(\frac{P_{11}}{P_4}^{ \frac{k-1}{k}} - 1)} - 21.359E \frac{(k-1)}{k} - \frac{PM \times HP_{C3}}{60Z_{11}T_{11}(\frac{P_{12}}{P_{11}}^{ \frac{k-1}{k}} - 1)}
$$

$$
f_{12} = W_{11-12} - W_{12-13}
$$
  
\n
$$
f_{12} = 21.359E \frac{(k-1)}{k} \frac{PM \times HP_{C3}}{60Z_{11}T_{11}(\frac{P_{12}}{P_{11}}^{z_{11}\frac{k-1}{k}}-1)} - 21.359E \frac{(k-1)}{k} \frac{PM \times HP_{C4}}{60Z_{12}T_{12}(\frac{P_{13}}{P_{12}}^{z_{12}\frac{k-1}{k}}-1)}
$$

$$
f_{13} = W_{12-13} - W_{g13} - W_g
$$
  
\n
$$
f_{13} = 21.359E \frac{(k-1)}{k} \frac{PM \times HP_{C4}}{60Z_{12}T_{12}(\frac{P_{13}}{P_{12}}^{Z_{12}\frac{k-1}{k}} - 1)} - 0.1389 \rho_g Ed_{g7}^2 \sqrt{\frac{(P_{13} - P_{13A})(P_{13} - 0.5(P_{13} - P_{13A}))}{\gamma_g}} - W_g
$$

### 3.4 Elaboración del simulador

Una vez que se tiene el modelo que se pretende sea capaz de evaluar y analizar el proceso descrito en este trabajo, se hizo un programa de cómputo en lenguaje FORTRAN con una interfase visual hecha en Visual Basic 6.

El simulador resuelve el modelo matemático propuesto y realiza cálculos adicionales para verificar el funcionamiento de algunos elementos, básicamente de los separadores, tomando como parámetros de revisión las velocidades de asentamiento y del gas.

El simulador trabaja de la siguiente manera:

Al ser el modelo un sistema de ecuaciones no lineales es necesario que por cada una de estas ecuaciones se tenga una incógnita de lo contrario el sistema será matemáticamente inestable y no se obtendrá una solución, ó si se tiene un mayor número de incógnitas el sistema será indeterminado y tendrá una infinidad de soluciones. Por lo tanto, al usar el simulador es indispensable definir qué variables se desean estimar en cada nodo y qué variables se dejarán fijas. En el modelo matemático se tienen 27 variables de las cuales pueden ser elegidas 13 como incógnitas a estimar las restantes serán fijas según las necesidades del usuario.

Una vez que se tiene definido que variable se va a calcular en cada nodo, se introducen los datos. Como en todo programa de cómputo, la calidad de la información obtenida dependerá de la calidad de la información dada.

Si algún dato propuesto no es consistente el programa se cierra automáticamente y no realiza ningún cálculo numérico.

Se programo un interfase visual para que la adquisición de datos y visualización de resultados sea más amigable con el usuario. La fig. 3.5 es un esquema de la interfase visual la cual representa el diagrama de nodos y conectores de una forma gráfica para que sea más sencillo al usuario. La fig 3.6 es un ejemplo de cómo se introducen los datos en el simulador, esta ventana corresponde a los datos del nodo 4, del lado izquierdo están las casillas donde se introduce el valor de la variable que se indica, del lado derecho se encuentra la opción para elegir cual de todas las variables se desea estimar.

En la figura 3.7 se presenta una ventana en donde se resumen los resultados obtenidos en la simulación, se presentan los valores supuestos y los calculados, es la forma rápida de ver los resultados ya que el programa genera un archivo de datos y resultados con todos los cálculos que realiza el simulador.

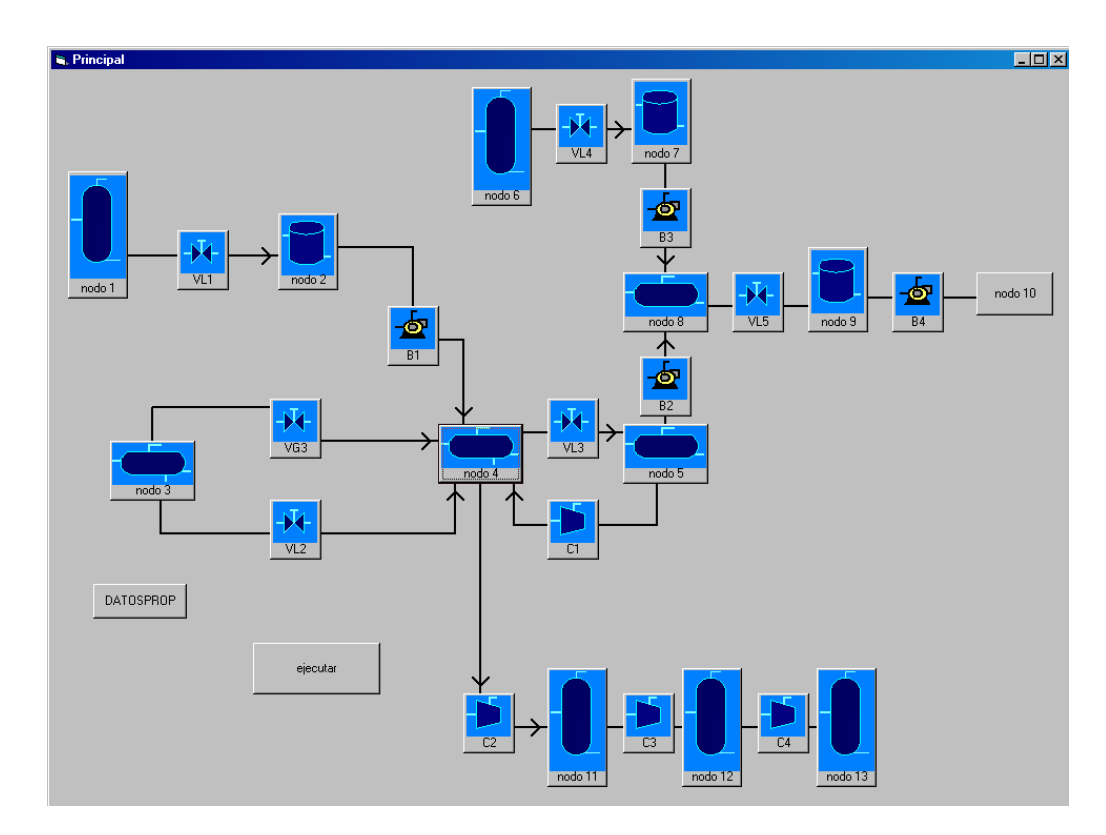

Fig 3.5 Interfase visual del simulador

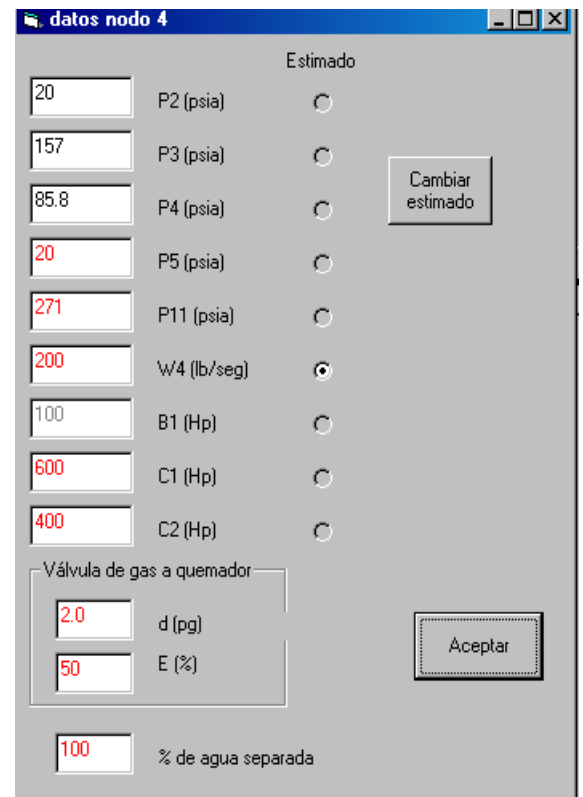

Fig. 3.6 Ventana de adquisición de datos del nodo 4

| s, resultados |       |          |          |      |      |                |                 |               | $\Box$ o $\boxtimes$ |
|---------------|-------|----------|----------|------|------|----------------|-----------------|---------------|----------------------|
| Nodo          | Psup  | Peale    | Wi       | Wi-a | Wi-w | <b>HPB</b> sup | <b>HPB</b> calc | <b>HPCsup</b> | <b>HPCcalc</b>       |
|               | 157   | 157      | 62.31618 |      |      | 100            | 32.63436        | 600           | 615,0485             |
|               | 20    | 20       |          |      |      | 250            | 250             | 2200          | 2200                 |
|               | 157   | 157      | 67.79936 |      |      | 170            | 170             | 450           | 1138.159             |
|               | 85.8  | 85.8     | 61.66229 |      |      | 200            | 200             | 400           | 1168.672             |
| 5             | 14.7  | 14.7     |          |      |      |                |                 |               |                      |
| 6             | 85.8  | 93.91753 | 148,4593 |      |      |                |                 |               |                      |
|               | 20    | 20       |          |      |      |                |                 |               |                      |
| 8             | 157   | 232.3233 |          |      |      |                |                 |               |                      |
| 9             | 14.7  | 14.7     |          |      |      |                |                 |               |                      |
| 10            | 100   | 136.4212 | 271.7632 |      |      |                |                 |               |                      |
| 11            | 271   | 271      |          |      |      |                |                 |               |                      |
| 12            | 512.4 | 512.4    |          |      |      |                |                 |               |                      |
| 13            | 1010  | 1010     | 29.04531 |      |      |                |                 |               |                      |

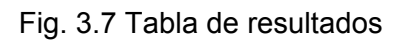

### **IV Análisis de un caso real**

El caso que se analiza es el que se tiene en los diagramas de flujo presentados en el capitulo anterior (figs. 3.1 a 3.3) correspondientes a instalaciones típicas que son instaladas en PEMEX.

La información con la que se cuenta es básicamente presión y temperatura en los nodos, por lo tanto la cantidad de materia que entra al sistema, propiedades de los fluidos, potencia de bombas y compresores así como características de las válvulas serán propuestas o calculadas dependiendo de los requerimientos técnicos.

Por facilidad se respetó el sistema de unidades de las ecuaciones de flujo de los elementos.

En la siguiente tabla se resume la información con la que se cuenta y que será común a los tres simuladores, dependiendo del simulador empleado es posible que se requieran datos adicionales.

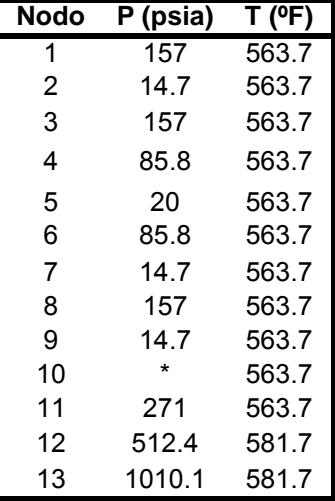

Tabla 4.1 Datos de presión y temperatura en cada nodo.

\* No se tiene como dato, puede ser supuesto o calculado

Como se puede ver en la tabla 4.1 el proceso se considera isotérmico a excepción de la etapa de compresión en donde se tienen cambios de temperatura que son controlados con intercambiadores de calor. Se consideró la composición que se muestra en la tabla 4.2 correspondiente al pozo Cantarell número 8, para ser usada en los cálculos de propiedades de los fluidos que realizan los simuladores HYSYS y PRO-II.

Se tomaron los datos de grados API, densidades del gas y del aceite obtenidos con el simulador PRO-II, en la tabla 4.3, se muestran los valores calculados. Con estos datos de propiedades de los fluidos y con los de presiones y temperaturas, se hizo la simulación correspondiente con el modelo propuesto en este trabajo. Lo que se determinó en esta simulación fue lo siguiente: flujos de alimentación y de salida del proceso, potencias de bombas y compresores.

Los datos de flujo de entrada calculados se usarán en los simuladores comerciales y se comparan los resultados obtenidos con los tres modelos.

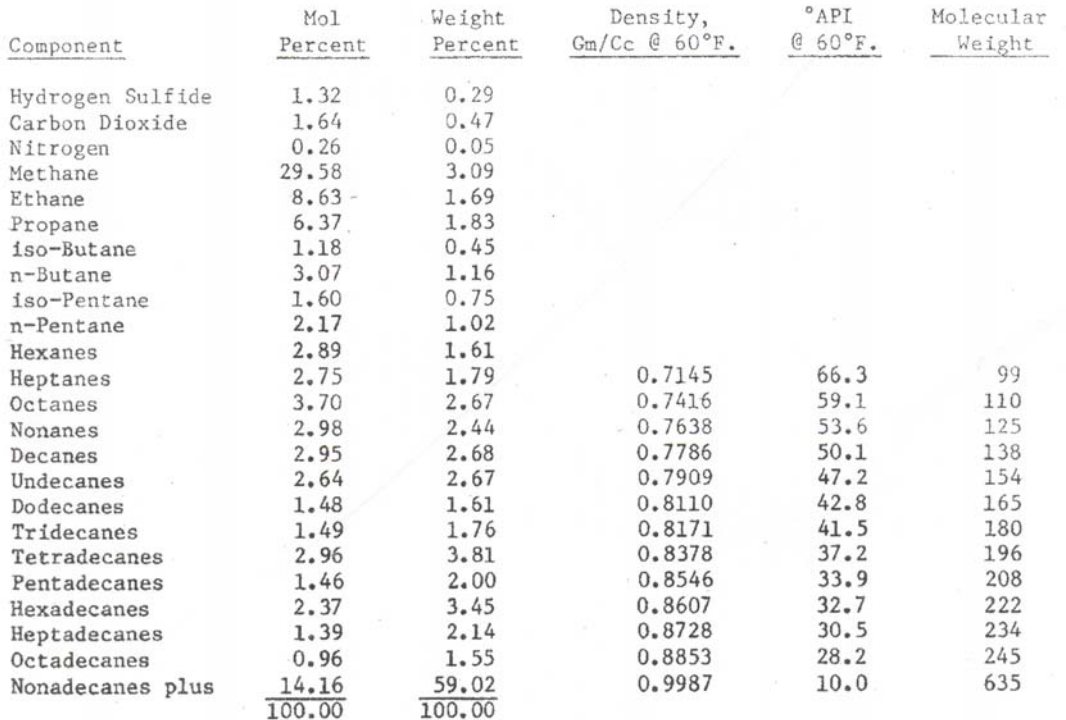

#### Tabla 4.2 Composición del fluido

La tabla 4.3 fue extraída del reporte de resultados del simulador comercial PRO-II, se tomaron los datos de propiedades de los fluidos requeridos para el modelo propuesto en esta tesis. Estas propiedades fueron tomadas de las corrientes de salida de gas y de líquido del proceso.

| <b>Stream</b>                  | Name               |                   | S <sub>23</sub> | S45          |
|--------------------------------|--------------------|-------------------|-----------------|--------------|
|                                | Description        |                   |                 |              |
|                                | Phase              |                   | Vapor           | Liquid       |
| <b>Total Stream Properties</b> |                    |                   |                 |              |
| Rate                           |                    | <b>KG-MOL/DAY</b> | 16356.451       | 43431.957    |
|                                |                    | <b>KG/DAY</b>     | 424123.844      | 12100393.000 |
| Std. Liquid Rate               |                    | <b>BBL/DAY</b>    | 6718.541        | 83833.695    |
| Temperature                    |                    | C                 | 50.000          | 40.098       |
| Pressure                       |                    | KG/CM2            | 70.000          | 9.000        |
| Molecular Weight               |                    |                   | 25.930          | 278.606      |
| Enthalpy                       |                    | M*KCAL/DAY        | 30.576          | 95.946       |
|                                |                    | <b>KCAL/KG</b>    | 72.091          | 7.929        |
| <b>Mole Fraction Liquid</b>    |                    |                   | 0.0000          | 1.0000       |
| Reduced Temp.                  |                    |                   | 1.2720          | 0.4287       |
|                                | Pres.              |                   | 1.4363          | 0.4091       |
| <b>Acentric Factor</b>         |                    |                   | 0.0640          | 0.6807       |
| Watson K (UOPK)                |                    |                   | 16.608          | 11.784       |
| <b>Standard Liquid Density</b> |                    | LB/BBL            | 139.172         | 318.211      |
|                                | Specific Gravity   |                   | 0.3975          | 0.9088       |
|                                | <b>API Gravity</b> |                   | 224.518         | 24.207       |
| Vapor Phase Properties         |                    |                   |                 |              |
| Rate                           |                    | <b>KG-MOL/DAY</b> | 16356.451       | n/a          |
|                                |                    | <b>KG/DAY</b>     | 424123.844      | n/a          |
|                                |                    | M3/DAY            | 4790.159        | n/a          |
| Std. Vapor Rate                |                    | M3/DAY            | 366613.344      | n/a          |
| Specific Gravity (Air=1.0)     |                    |                   | 0.895           | n/a          |
| Molecular Weight               |                    |                   | 25.930          | n/a          |
| Enthalpy                       |                    | <b>KCAL/KG</b>    | 72.091          | n/a          |
| <b>CP</b>                      |                    | <b>KCAL/KG-C</b>  | 0.680           | n/a          |
| Density                        |                    | KG/M3             | 88.541          | n/a          |
| <b>Thermal Conductivity</b>    |                    | KCAL/HR-M-C       | n/a             | n/a          |
| Viscosity                      |                    | СP                | n/a             | n/a          |
| <b>Liquid Phase Properties</b> |                    |                   |                 |              |
| Rate                           |                    | <b>KG-MOL/DAY</b> | n/a             | 43431.957    |
|                                |                    | <b>KG/DAY</b>     | n/a             | 12100393.000 |
|                                |                    | <b>BBL/DAY</b>    | n/a             | 85291.133    |
| Std. Liquid Rate               |                    | <b>BBL/DAY</b>    | n/a             | 83833.695    |
| Specific Gravity (H2O @ 60 F)  |                    |                   | 0.5163          | 0.9088       |
| Molecular Weight               |                    |                   | 43.888          | 278.606      |
| Enthalpy                       |                    | <b>KCAL/KG</b>    | n/a             | 7.929        |
| CP                             |                    | <b>KCAL/KG-C</b>  | n/a             | 0.455        |
| Density                        |                    | LB/BBL            | 164.197         | 312.774      |
| Surface Tension                |                    | DYNE/CM           | n/a             | n/a          |
| <b>Thermal Conductivity</b>    |                    | KCAL/HR-M-C       | n/a             | n/a          |
| Viscosity                      |                    | СP                | n/a             | n/a          |

Tabla 4.3 Datos de propiedades de los fluidos

Con los datos anteriormente descritos, se determinaron cuatro flujos de entrada en fase mixta (W<sub>1</sub>, W<sub>3</sub>, W<sub>4</sub> y W<sub>6</sub>), dos de salida (WS para la fase líquida y WG para la fase vapor), la presión en el nodo 10 y potencias en las bombas 1, 2, y 3 y en los compresores 1, 3 y 4. Cabe señalar que estos cálculos corresponden para ciertos valores supuestos que al ser cambiados los resultados pueden variar sensiblemente. Los resultados obtenidos para condiciones dadas se resumen en la tabla 4.4.

| $W1 =$ |        |           |            |
|--------|--------|-----------|------------|
|        | 36.37  | $f(1) =$  | 0.00000    |
| $W3 =$ | 77.30  | $f(2) =$  | 0.00000    |
| $B1 =$ | 13.18  | $f(3) =$  | 0.00000    |
| $W4 =$ | 81.36  | $f(4) =$  | 0.00000    |
| $C1 =$ | 205.49 | $f(5) =$  | $-0.00001$ |
| $B2 =$ | 147.07 | $f(6) =$  | 0.00000    |
| $W6 =$ | 41.43  | $f(7) =$  | 0.00000    |
| $B3 =$ | 31.08  | $f(8) =$  | 0.00001    |
| $P10=$ | 166.09 | $f(9) =$  | 0.00002    |
| $WS =$ | 214.69 | $f(10) =$ | $-0.00002$ |
| $C3 =$ | 736.70 | $f(11) =$ | 0.00000    |
| $C4 =$ | 720.43 | $f(12) =$ | 0.00000    |
| $WG =$ | 11.45  | $f(13) =$ | 0.00000    |
|        |        |           |            |

Tabla 4.4 Resultados de la simulación, variables estimadas.

De la tabla 4.4, en la columna izquierda se tienen las variables que se estimaron y en la columna derecha el valor de la función que representa el nodo. Como se puede observar es muy próxima a cero lo cual refleja que la convergencia del modelo es buena.

En el cuadro siguiente, se indican los nodos de entrada y salida así como sus respectivas presiones, el tipo de conector y el gasto que circula por éste.

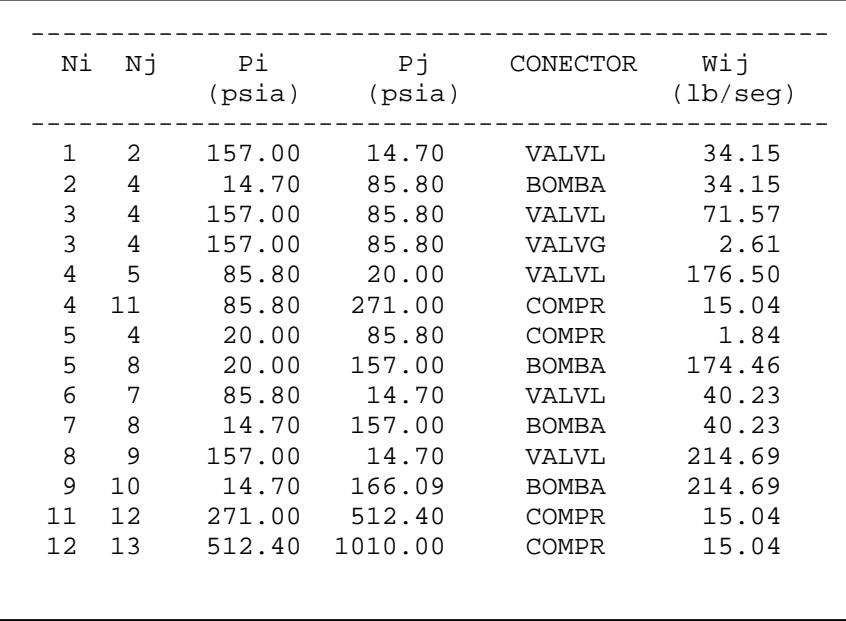

Tabla 4.5 Resultados de la simulación, gastos a través de conectores

En el siguiente cuadro se resumen los gastos de salida o de entrada al nodo correspondiente. En esta tabla Wi representa los gastos de entrada y salida del sistema en el nodo i,  $W_{ig}$  son los gastos de gas que salen a través de válvulas y  $W_{iw}$  son los gastos de agua eliminada en el proceso.

| Νi             | Ρi<br>(psia) | Wi     | Wig<br>$(lb/secg)$ $(lb/secg)$ | Wiw<br>(lb/secq) |
|----------------|--------------|--------|--------------------------------|------------------|
| $\mathbf{1}$   | 157.00       | 36.37  | 2.22                           |                  |
| $\overline{2}$ | 14.70        |        |                                | 0.00             |
| 3              | 157.00       | 77.30  | 3.11                           | 0.00             |
| 4              | 85.80        | 81.36  | 0.00                           | 0.00             |
| 5              | 20.00        |        | 0.19                           |                  |
| 6              | 85.80        | 41.43  | 1.20                           |                  |
| 7              | 14.70        |        |                                | 0.00             |
| 8              | 157.00       |        |                                | 0.00             |
| 9              | 14.70        |        |                                |                  |
| 10             | 166.09       | 214.69 |                                |                  |
| 11             | 271.00       |        |                                |                  |
| 12             | 512.40       |        |                                |                  |
| 13             | 1010.00      | 11.45  | 3.59                           |                  |

Tabla 4.6 Gastos que entran o salen del sistema

En este cuadro se resumen los datos y cálculos obtenidos de potencias y eficiencias de bombas y compresores y los datos de diámetros y eficiencias de válvulas.

|                                         | <b>BOMBA</b><br>(Hp)               | ЕB                           | COMPRESOR<br>(Hp)                     | ЕC                           | VL<br>(pq)                           | Е                                    | VG<br>(pq)                                           | Е                                                    |
|-----------------------------------------|------------------------------------|------------------------------|---------------------------------------|------------------------------|--------------------------------------|--------------------------------------|------------------------------------------------------|------------------------------------------------------|
| $\overline{2}$<br>3<br>4<br>5<br>6<br>7 | 13.18<br>147.07<br>31.08<br>200.00 | 0.85<br>0.75<br>0.85<br>0.75 | 205.49<br>1280.00<br>736.70<br>720.43 | 0.89<br>0.75<br>0.80<br>0.84 | 3.00<br>4.00<br>4.53<br>3.00<br>4.12 | 0.30<br>0.50<br>1.00<br>0.50<br>1.00 | 2.00<br>2.00<br>2.00<br>2.00<br>2.00<br>1.00<br>2.00 | 0.50<br>0.70<br>0.70<br>0.50<br>0.50<br>0.50<br>0.00 |

Tabla 4.7 Potencias estimadas de bombas y compresores

Los gastos de entrada al proceso correspondientes a  $W_1$ ,  $W_3$ ,  $W_4$  y  $W_6$  y que fueron calculados con el simulador que se desarrolló en esta tesis, se tomaran como datos para los simuladores comerciales PRO-II y HYSYS ya que estos no tienen la capacidad de calcular los gastos de alimentación por lo que deben ser conocidos. Teniendo presente que los datos de los tres simuladores son los mismos, se pretende validar los cálculos que se realizaron con el modelo propuesto en este estudio comparándolos con los resultados de los simuladores comerciales.

Personal de PEMEX realizó la simulación del proceso con los simuladores comerciales tomando como base el diagrama de nodos y conectores (fig. 3.4), la información básica que requieren ambos simuladores es muy similar y fue la siguiente: datos del fluido (tabla 4.2), datos de presión y temperatura (tabla 4.1) y gastos de flujo de alimentación (los que se calcularon con el modelo propuesto).

Los principales variables de comparación son los gastos de salida del proceso total de ambas fases, se comparan los gastos másicos en lbs/seg. El simulador PRO-II reporta los datos en kg/día y HYSYS en lbs/hr, se hacen las conversiones correspondientes y los resultados de los tres simuladores son los siguientes.

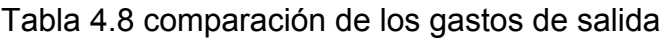

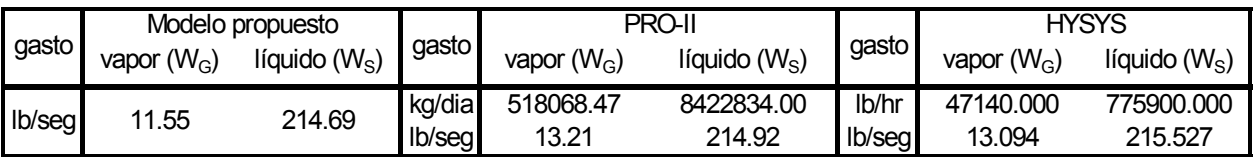

Como se puede observar los resultados son muy similares entre los simuladores comerciales y el modelo propuesto. Suponiendo los valores de los simuladores como los reales se calcula que la diferencia entre estos y los calculados son del orden del 1 % para el caso del aceite y del 12 % para el caso del gas la que se encuentra dentro del rango permisible.

Otras variables de comparación que se pueden hacer son las potencias en las bombas 1, 2 y 3 y en los compresores 1, 3 y 4. La comparación de resultados se presenta en la siguiente tabla.

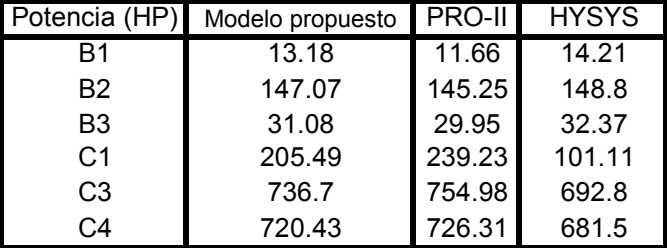

Tabla 4.9 Comparación de los resultados de potencias en bombas y compresores

En este caso se pueden notar ciertas diferencias principalmente en las potencias de los compresores que son atribuibles a las consideraciones y suposiciones.

En la figura 4.1 se presenta el comportamiento de la capacidad de sistema al variar la potencia del compresor  $C_2$ , se puede observar qué para diferentes gastos de entrada se tiene una misma curva de capacidad de gas ya que las características de la etapas de compresión del proceso(básicamente presión en los nodos y potencia de los compresores), no se modifican lo que significa que la capacidad de conducción de gas será la misma independientemente del gasto de alimentación y de la capacidad de separación.

En la figura 4.2 se observa el comportamiento de la presión en el nodo 10 (salida de crudo) para diferentes gastos de alimentación y potencia en la bomba  $B_4$  constante a 200 Hp. Se nota que a menor gasto la presión es mayor esto se debe a que la potencia de la bomba puede estar sobrada y exista la posibilidad de superar la resistencia de la línea de trasporte a la cual fue diseñada. Este es uno de los diversos planteamientos que se pueden resolver con este modelo de simulación, ya que se pueden presentar diversos escenarios que pueden afectar las instalaciones y que pueden ser previstos para darles solución inmediata.

En esta misma gráfica se aprecia como en cada simulación se logra el ajuste del proceso a los datos registrados. En esta simulación se mantuvieron las presiones en los nodos 3 y 9 como variables a estimar y cuyos valores se deben de ajustar a datos esperados a fin de garantizar el correcto funcionamiento del proceso. Por ejemplo, el valor de la presión en el nodo 3 y 9 debe ser de 157 psia y 14.7 psia, entonces para que las demás variables estimadas tengan credibilidad los valores calculados de presión en 3 y 9 deben de ser muy cercanos a los datos. Esto se logra como se puede observar en la fig. 4.2 donde se mantienen constantes las líneas correspondientes a la presión 3 y 9. Estos ajustes se logran al hacer pequeños cambios en parámetros como coeficientes de las válvulas o eficiencias en bombas y compresores.

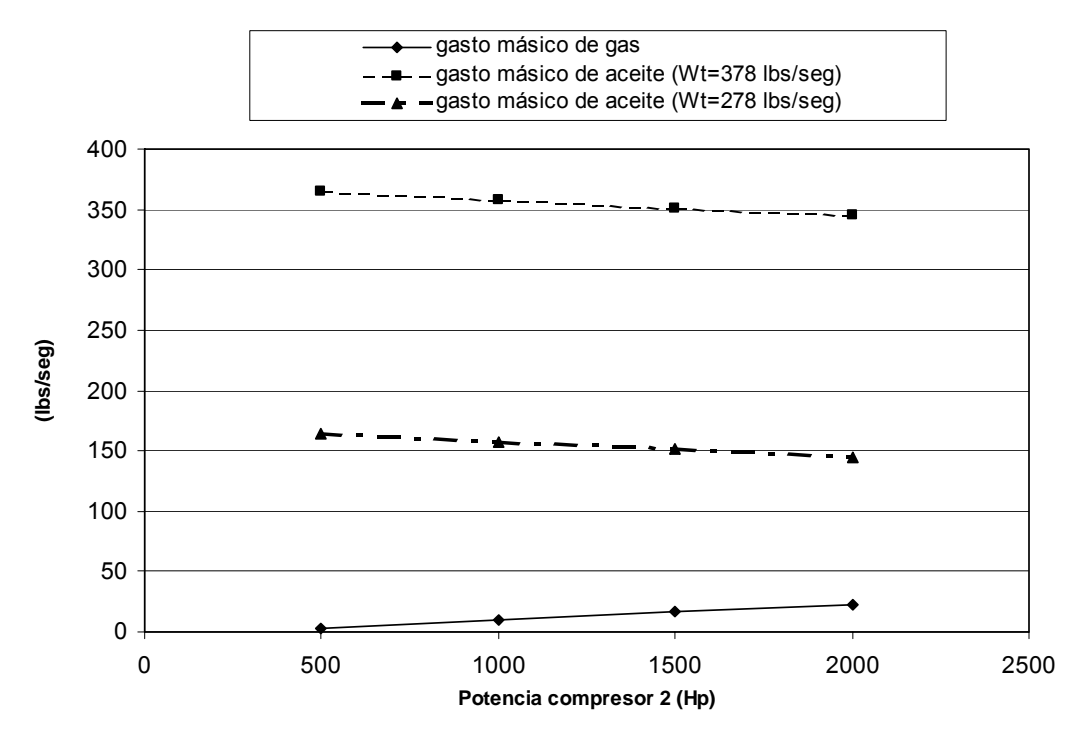

Fig. 4.1 Capacidad del sistema para diferentes potencias del compresor C<sub>2</sub>

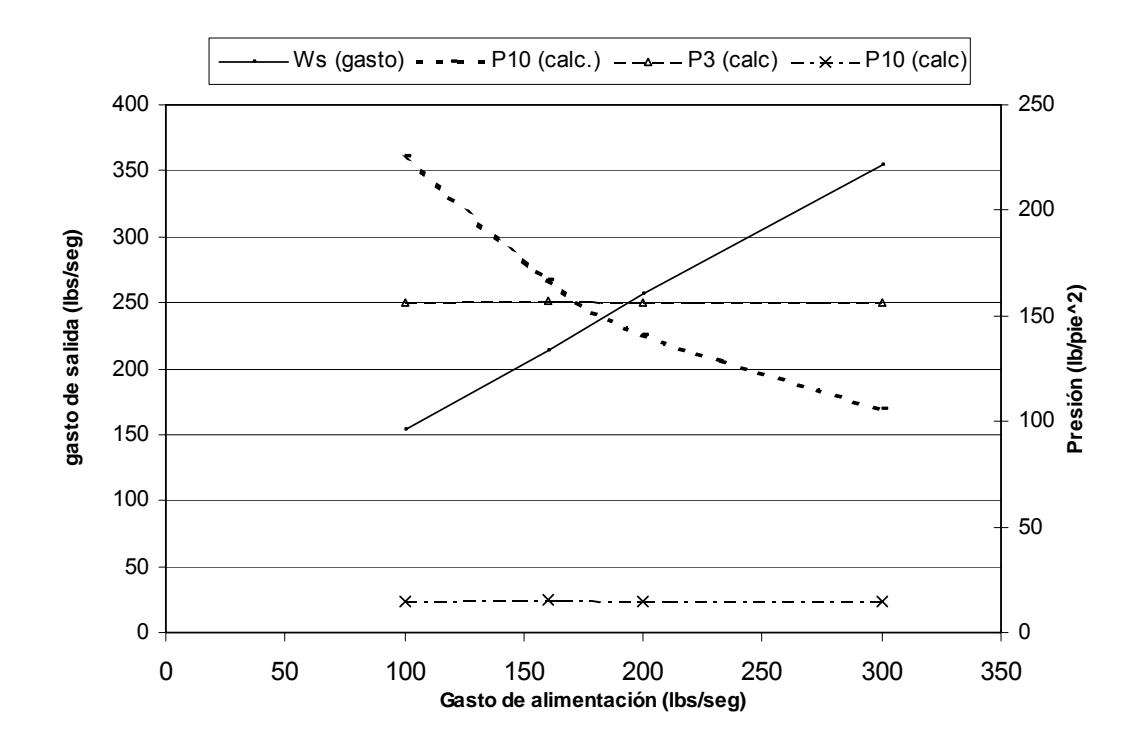

Fig. 4.2 Comportamiento de la presión en el nodo 10 a diferentes gastos de alimentación

### **5 Discusión de resultados**

En este trabajo además de realizar los cálculos con el modelo propuesto, se compararon cálculos realizados por personal de PEMEX con dos simuladores comerciales, PRO II y HYSYS.

El modelado del sistema se realizó considerando constantes las presiones de separación y se determinaron los gastos de operación. Con esto, se tienen los gastos como parámetros constantes en los análisis posteriores con los simuladores comerciales.

Cabe mencionar que algunos de los elementos del esquema de separación más importantes son las válvulas de control, especialmente en este trabajo ya que son estas las restricciones que definen los flujos que son manejados en los separadores. Aquí es donde se presenta una diferencia con los simuladores comerciales ya que estos realizan cálculos de equilibrio vapor-líquido para determinar dichos gastos, pero como se puede observar en los resultados obtenidos, el tratamiento que se da en el modelo propuesto no muestra grandes diferencias en comparación con los simuladores comerciales. En el modelo se pueden hacer cambios en los parámetros que intervienen en estos elementos para poder ajustar a un proceso real.

En los nodos donde se extrae o inyecta materia como lo son 1, 3, 4, 6, 10 y 13, el balance de las ecuaciones está sujeto a estas entradas y salidas de materia, y están definidos por los modelos de flujo y por las suposiciones hechas. El caso más crítico es el nodo 4 ya que éste es el que cuenta con el mayor número de conectores y hacen que la ecuación de continuidad que modela el balance de materia en ese nodo sea más sensible a la variación de algún parámetro, por lo tanto, en el modelo éste fue el nodo con mayor influencia en el sistema debido a la cantidad de variables que intervienen en los cálculos.

El simulador tiene la opción de manejar agua la cual se incluye como un porcentaje del fluido que entra al proceso. Debido a la característica del modelo, no hay un equilibrio

entre fases para determinar la cantidad de agua eliminada en algún elemento, en cambio existe la forma de cuantificar dicha cantidad proponiendo la eficiencia de separación en el nodo donde se tiene la posibilidad de eliminar agua, estos porcentajes son a criterio del analista. En el modelo matemático se pueden revisar las ecuaciones que estiman la cantidad de agua eliminada.

La estimación de los gastos de salida en los tres modelos son muy semejantes lo que significa que se tiene consistencia en los cálculos entre los simuladores.

Las diferencias mayores se encontraron en el cálculo de la potencia de los compresores, los tres simuladores calcularon valores diferentes pero que no discrepan demasiado. Estas diferencias se deben a la aplicación de ecuaciones de flujo distintas y a que seguramente la obtención de ciertos parámetros como la relación de calores específicos y el factor de compresibilidad, se determinan con métodos diferentes.

Para el caso de la potencia de las bombas las diferencias fueron menores, esto se debe a que la ecuación de flujo que se emplea es más sencilla que la de un compresor y a que no se utilizan parámetros adicionales.

Como el número de ecuaciones en el sistema es de 13 se requieren 13 variables a estimar estas fueron gastos y potencias y la presión en el nodo 10. La presión calculada en este nodo que fue de 166.09 psia, este valor fue dato en los simuladores comerciales y calcularon la potencia de la bomba cuatro. El valor como dato en el modelo propuesto fue de 200 HP y la potencia calculada con PRO-II fue de 204.9 HP y con HYSYS de 208.2 HP lo que refleja un comportamiento adecuado en los cálculos del simulador propuesto.

Con el propósito de verificar que los cálculos realizados por el simulador propuesto sean congruentes con el mismo, se realizó otra simulación cambiando algunas de las

variables estimadas. En la primer simulación se dejaron fijas las presiones y se calcularon gastos y potencias, ahora se calcularon las presiones en los nodos 1 a 8 y 10, la potencia en los compresores 3 y 4 y los gastos de salida  $W_s$  y  $W_s$ . La simulación se hizo manteniendo fijas las variables calculadas en la primer simulación y los resultados fueron satisfactorios ya que las presiones calculadas bajo las condiciones dadas coinciden con las que se tienen como dato. En la siguiente tabla se presentan las variables calculadas y se pueden comparar con los datos de la tabla 4.1 y 4.4.

| $P1 =$ | 157.01 | $f(1) =$  | 0.00000    |
|--------|--------|-----------|------------|
| $P2 =$ | 14.71  | $f(2) =$  | 0.00000    |
| $P3 =$ | 157.01 | $f(3) =$  | 0.00001    |
| $P4 =$ | 85.81  | $f(4) =$  | 0.00002    |
| $P5 =$ | 20.01  | $f(5) =$  | $-0.00002$ |
| $P8 =$ | 157.00 | $f(6) =$  | 0.00000    |
| $P6 =$ | 85.79  | $f(7) =$  | 0.00000    |
| $P7 =$ | 14.70  | $f(8) =$  | 0.00000    |
| $P10=$ | 166.09 | $f(9) =$  | $-0.00002$ |
| $WS =$ | 214.70 | $f(10) =$ | 0.00002    |
| $C3 =$ | 736.70 | $f(11) =$ | 0.00000    |
| $C4 =$ | 720.43 | $f(12) =$ | 0.00000    |
| $WG =$ | 11.50  | $f(13) =$ | 0.00000    |
|        |        |           |            |

Tabla 5.1 Verificación del modelo matemático

Como una parte adicional, el simulador calcula partiendo de las variables estimadas y supuestas, parámetros como la velocidad del gas y la velocidad de asentamiento dentro de un separador, que son útiles para definir si este se encuentra trabajando de manera eficiente. En el caso que se estudia, se observaron datos dentro de lo permisible, es decir la velocidad de asentamiento calculada fue de 1.20 pies/seg y las velocidades del gas van de 1.19 pies/seg la más alta a 0.12 pies/seg la menor. Para este caso en particular y bajo las condiciones supuestas y estimadas, se puede definir que el separador trabaja de manera eficiente, sin arrastre de líquido en la corriente de gas.

# **6 Conclusiones, contribuciones y recomendaciones**

# 6.1 Conclusiones

El simulador desarrollado tiene como base el modelo matemático propuesto y fue planteado para un caso en particular y bajo condiciones específicas, de lo que se pueden extraer las siguientes conclusiones:

- Se observó que el método de Stoner cuya aplicación original es para sistemas de gas, puede ser utilizado para procesos como el que se estudio en este trabajo obteniendo resultados confiables, teniendo esto presente es posible lograr el ajuste de modelos de campo.
- Los resultados obtenidos dependen fuertemente de la información con la que se cuente y que las suposiciones que se hagan sean las correctas.
- La convergencia del método numérico empleado requiere de suposiciones iniciales que sean congruentes con lo se espera obtener.
- Pequeños cambios en algunos coeficientes de ajuste, pueden ocasionar variaciones importantes en la estimación de algunas variables.
- El modelo propuesto es más flexible sobre los simuladores comerciales en algunos aspectos ya que permite casi cualquier tipo de configuración de proceso, a diferencia de los otros simuladores donde es necesario agregar elementos como en el caso del HYSYS que no realiza cálculos de recirculación de fluido.

Se validó el simulador comparando los resultados obtenidos con simuladores comerciales que actualmente se usan en la industria, en general los cálculos obtenidos presentan diferencias dentro de los márgenes de tolerancia entre el modelo propuesto y los simuladores comerciales. Las diferencias observadas se deben a que los modelos matemáticos utilizados por los diferentes simuladores son distintos.

### 6.2 Contribuciones

- Se propone un modelo matemático que simula una instalación genérica de separación, bombeo y compresión en régimen permanente de un proceso que incluye los siguientes elementos: separadores, válvulas, bombas y compresores. Maneja aceites negros con la opción de incluir porcentaje de agua.
- Este modelo a diferencia de los simuladores comerciales tiene la ventaja de poder estimar un mayor número de parámetros. En el modelo propuesto se pueden determinar variables como gastos de entrada y salida del sistema, presiones y potencias, y con los ajustes necesarios se podrían incluir otras variables como temperaturas, eficiencias, coeficientes de válvulas, etc. en cambio, los simuladores comerciales son más rígidos en este aspecto, ya que la cantidad de variables estimadas es limitada.
- Con este tipo de modelos se podrán proporcionar elementos de juicio a los técnicos que tiene bajo su responsabilidad la toma de decisiones para la operación y diseño de las instalaciones de producción.
- Se presenta una base para el entrenamiento del personal operativo.
- Se puede predecir el comportamiento inmediato de la instalación bajo diferentes escenarios lo que se traduce en actuar dentro de ciertos límites de seguridad como de operatividad.

Los simuladores comerciales le ayudan el ingeniero en la solución de problemas superficiales, si se requiere un trabajo a detalle donde se tengan que estimar la eficiencia del proceso, la utilización de este tipo de simuladores es recomendable ya que se puede adaptar a las necesidades del problema en estudio y a los requerimientos del ingeniero.

# 6.3 Recomendaciones

• Expandir el modelo propuesto de tal forma que se efectué el equilibrio de fases y tener la retroalimentación de ambos cálculos.

- Se puede tomar como un nuevo punto de partida para la generación de software propio de la empresa que atienda las necesidades propias de la industria nacional.
- Para facilitar al usuario sería de gran utilidad hacerlo más práctico en cuanto al manejo de unidades y tener la opción de poder hacer el cambio al sistema que se prefiera.

# **REFERENCIAS BIBLIOGRÁFICAS**

- Arnold K., Stewart, M., "*Design of Oil Handling Systems and Facilities*", Vol 1. Gulf Publishing Company, 1991.
- Arnold K., Stewart, M., "*Design of Gas Handling Systems and Facilities*", Vol 12 Gulf Publishing Company, 1991.
- Beggs, H. Dale, "*Gas Production Operations*", OGCI Publications, 1991.
- Bourden, J. "*Análisis numérico*", Ed. Thomsom-Learning, 2002.
- Campbell, J. M., "*Gas conditioning and processing*", Vol. 2; Campbell petroleum series, 1984.
- Greene, Richard W, *"Compresores: Selección, Uso y Mantenimiento"* , Mc. Graw Hill, 1992.
- Katz, D., Lee, "*Natural gas engineering: Production and storage"*, Mc. Graw Hill, 1990.
- Katz, D., "*Handbook of Natural Gas Engineering*" , Mc. Graw Hill 1959
- Mantilla Trejos, J. , "*Análisis nodal en baterías de separación*", Tesis de maestría, UNAM, 1990.
- Sánchez, Arredondo F. *"Apuntes de la materia análisis de redes de recolección", 2004.* UNAM, Posgrado en Ingeniería.
- Sánchez, Arredondo F. *"Plan básico de simulación de procesos y transportes de hidrocarburos", 2002.*
- Stoner, Michael A., *"Steady-State Analysis of Gas Production, Transmission and Distribution Systems"; AIME, Octubre 1969.*

# **APÉNDICE A**

#### **Método de solución del modelo**

Para la solución del sistema de ecuaciones no lineales se aplicó el método numérico Newton-Raphson, el cual se describe a continuación

Supóngase que se está resolviendo el sistema:

( , ) 0 *f*<sup>1</sup> *x y* = ( , ) 0 *f* <sup>2</sup> *x y* = . . *fn* (*x*, *y*) = 0

donde todas las funciones son continuas y diferenciables, de modo que pueden expresarse en serie de Taylor. Esto es:

$$
f(x, y) = f(a, b) + \frac{\partial f}{\partial x}(x - a) + \frac{\partial f}{\partial y}(y - b) + \frac{1}{2!} \left[ \frac{\partial^2 f}{\partial x \partial y}(x - a)^2 + 2 \frac{\partial^2 f}{\partial x \partial y}(x - a)(y - b) + \frac{\partial^2 f}{\partial x \partial y}(y - b)^2 \right] + \dots
$$

donde f(x,y) se ha expandido alrededor del punto (a,b) y todas las derivadas parciales están evaluadas en (a,b).

Expandiendo  $f_1$  alrededor de  $(x^k, y^k)$ ,

$$
f_1(x^{k+1}, y^{k+1}) = f_1(x^k, y^k) + \frac{\partial f_1}{\partial x}(x^{k+1} - x^k) + \frac{\partial f_1}{\partial y}(y^{k+1} - y^k) +
$$
  

$$
\frac{1}{2!} \left[ \frac{\partial^2 f_1}{\partial x \partial y}(x^{k+1} - x^k)^2 + 2 \frac{\partial^2 f_1}{\partial x \partial y}(x^{k+1} - x^k)(y^{k+1} - y^k) + \frac{\partial^2 f_1}{\partial x \partial y}(y^{k+1} - y^k)^2 \right] + \dots
$$

De igual manera todas las derivadas parciales están evaluadas en  $(x^k, y^k)$ . De la misma forma puede expandirse  $f_2$ .

Ahora supóngase que  $x^{k+1}$  y  $y^{k+1}$  están tan cerca de la raíz buscada (x,y) que los lados izquierdos de las dos últimas ecuaciones ( $f_1$  y  $f_2$ ) son casi cero; además se asume que  $(x^k, y^k)$  están tan próximos de  $x^{k+1}$  y  $y^{k+1}$  que pueden omitirse los terminos a partir de los que se encuentran agrupados en paréntesis rectangulares. Con esto las ecuaciones se simplifican a:

$$
f_1(x^k, y^k) + \frac{\partial f_1}{\partial x}(x^{k+1} - x^k) + \frac{\partial f_1}{\partial y}(y^{k+1} - y^k) \approx 0
$$
  

$$
f_2(x^k, y^k) + \frac{\partial f_2}{\partial x}(x^{k+1} - x^k) + \frac{\partial f_2}{\partial y}(y^{k+1} - y^k) \approx 0
$$
  
.  
.  

$$
f_n(x^k, y^k) + \frac{\partial f_n}{\partial x}(x^{k+1} - x^k) + \frac{\partial f_n}{\partial y}(y^{k+1} - y^k) \approx 0
$$

Para simplificar se hace el siguiente cambio de variable:

$$
x^{k+1} - x^k = h
$$
  

$$
y^{k+1} - y^k = j
$$

y así queda la (k+1)-ésima iteración en términos de la k-ésima, como se ve a continuación

$$
x^{k+1} = h + x^k
$$
  

$$
y^{k+1} = j + y^k
$$

Combinando las ecuaciones anteriores y rearreglando términos se tiene como resultado que se ha generalizado para n ecuaciones no lineales con n-incógnitas:

$$
\frac{\partial f_1}{\partial x_1} h_1 + \frac{\partial f_1}{\partial x_2} h_2 + \dots + \frac{\partial f_1}{\partial x_n} h_n = -f_1
$$
  

$$
\frac{\partial f_2}{\partial x_1} h_1 + \frac{\partial f_2}{\partial x_2} h_2 + \dots + \frac{\partial f_2}{\partial x_n} h_n = -f_2
$$
  
...  

$$
\frac{\partial f_n}{\partial x_1} h_1 + \frac{\partial f_n}{\partial x_2} h_2 + \dots + \frac{\partial f_n}{\partial x_n} h_n = -f_n
$$

Donde la matriz que se genera con la derivadas parciales recibe el nombre de Jacobiano (J). De esta forma se reduce la solución a un sistema de ecuaciones lineales,

donde los coeficientes constantes están dados por el Jacobiano evaluado en los puntos de interés. El vector de incógnitas h estará representado por las presiones, gastos o potencias según sea el caso que se desee calcular.

$$
Jh = -f
$$
\ndonde las funciones f<sub>i</sub> y las derivadas parciales  $\frac{\partial f_i}{\partial x_j}$  i=1,2,3,...n; j=1,2,3...n están  
\nevaluadas en el vector x<sup>k</sup> y y<sup>k</sup>

$$
h_i = x_i^{k+1} - x_i^k \qquad \qquad 1 \le i \le n
$$

Se valúan las funciones y las derivadas parciales, con los valores obtenidos se resuelve el Jacobiano y el sistema lineal resultante. Con las raíces obtenidas se obtiene un segundo vector solución del sistema no lineal el cual nos servirá para hacer una segunda iteración. Esto se repite hasta que la convergencia cumpla con:

$$
\left| x^{k+1} - x^k \right| = \sqrt{\left( x^{k+1} - x^k \right)^2 + \left( y^{k+1} - y^k \right)}
$$

O hasta que se alcance el número de iteraciones fijada.

**APÉNDICE B** 

**Código del simulador en lenguaje FORTRAN** 

subroutine simulador (PP,PEBC,V,W, RP1, RP2, RP3, RP4, RP5, RP6, RP7, RP8, RP9, RP10, RP11, RP12, RP13, RW1, RW3, RW4, RW6, RWS, RWG, RHPB1, RHPB2, RHPB3, RHPB4, RHPC1, RHPC2, RHPC3, RHPC4,API,DENRELG, DENRELW,AGUAap) !PROGRAMA QUE SIMULA EL COMPORTAMIENTO DE UNA BATERIA DE SEPARACIÓN Y DESHIDRATACIÓN TÍPICA DE PEMEX !\*\*\*\*\*\*\*\*\*\*\*\*DATOS\*\*\*\*\*\*\*\*\*\*\*\*\*\*\*\*\*\*\*\*\*\*\*\*\*\*\*\*\*\* IMPLICIT NONE REAL(KIND=4),DIMENSION(15,15)::MA REAL(KIND=4),DIMENSION(13):: MX,MV,DX CHARACTER(LEN=3),DIMENSION(13):: VAR REAL(KIND=4),DIMENSION(30):: VI INTEGER :: ii,jj,N,ITERMAX,M,I,K REAL(KIND=4):: DENRELG,DENRELA,DENA,DENG,RGA,API,AGUA, AGUAap,DROIL,DENRELW,EA2,EA3,EA4,EA7,EA8,DENG1,DENG3,DENG4,DENG5,DENG6 !PROPIEDADS DEL FLUIDO  $REAL(KIND=4):$ DL1,EVL1,DL2,EVL2,DL3,EVL3,DL4,EVL4,DL5,EVL5,DG1,EVG1,DG2,EVG2,DG3,EVG3,DG4,EVG4, DG5,EVG5,DG6,EVG6,DENG13,DG7,EVG7 !PARA VALVULAS REAL(KIND=4):: P1,P2,P3,P4,P5,P6,P7,P8,P9,P10,P11,P12,P13,PATM,T,T1,TC,P !PRESIONES  $REAL(KIND=4):$ HPB1,EB1,HPB2,EB2,HPB3,EB3,HPB4,EB4,HPC1,EC1,HPC2,EC2,HPC3,EC3,HPC4,EC4 !POTENCIA Y EFICIENCIA DE BOMBAS Y COMPRESORES REAL(KIND=4):: W1,W3,W4,W6,WA2,WA3,WA4,WA7,WA8,WS,WG !GASTOS LB/SEG REAL(KIND=4):: WG1,WG3,W34G,WG4,WG5,WG6,WG13,W12,W34L,W45,W67,W89,W24,W58,W78,W910,W54,W411,W111 2,W1213 !GASTOS LB/SEG REAL(KIND=4):: QGSVAP,QLSVAP,QGS3AP,QLS3AP,QAS3AP,QGS3BP,QLS3BP,QAS3BP,QGSHE,QLSHE,QGSVBP,QLSVBP ,QLDE,QADE,QG,QL  $REAL(KIND=4):$ RW1,RW3,RW4,RW6,RWA2,RWA3,RWA4,RWA7,RWS,RWG,RP1,RP2,RP3,RP4,RP5,RP6,RP7,RP8,RP9,R P10,RP11,RP12,RP13 !VARIABLES PARA DEFINIR LAS VARIABLES A CALCULAR REAL(KIND=4):: RHPB1,RHPB2,RHPB3,RHPB4,RHPC1,RHPC2,RHPC3,RHPC4 CHARACTER(LEN=1) RESPUESTA REAL(KIND=4),DIMENSION(13):: PP REAL(KIND=4),DIMENSION(16):: PEBC REAL(KIND=4),DIMENSION(29):: V REAL(KIND=4),DIMENSION(6):: W REAL(KIND=4),DIMENSION(27):: RP DLL\_EXPORT simulador open (UNIT=12,FILE='results.res',status="UNKNOWN") P1=PP(1);P2=PP(2);P3=PP(3);P4=PP(4);P5=PP(5);P6=PP(6);P7=PP(7);P8=PP(8);P9=PP(9); P10=PP(10);P11=PP(11);P12=PP(12);P13=PP(13) HPB1=PEBC(1);HPB2=PEBC(2);HPB3=PEBC(3);HPB4=PEBC(4);HPC1=PEBC(5);HPC2=PEBC(6);HPC  $3=PEBC(7)$ ;  $HPC4=PEBC(8)$ EB1=PEBC(9);EB2=PEBC(10);EB3=PEBC(11);EB4=PEBC(12);EC1=PEBC(13);EC2=PEBC(14);EC3=  $PEBC(15)$ ; $EC4=PEBC(16)$ ;  $DG1=V(1);EVG1=V(2)$  $DG2=V(3);EVG2=V(4)$  DG3=V(5);EVG3=V(6)  $DG4=V(7)$ ; EVG $4=V(8)$  DG5=V(9);EVG5=V(10) DG6=V(11);EVG6=V(12)

```
 DG7=V(13);EVG6=V(14) 
 DL1=V(15); EVL1=V(16)DL2=V(17); EVL2=V(18) DL3=V(19);EVL3=V(20) 
  DL4=V(21);EVL4=V(22) 
  DL5=V(23);EVL5=V(24) 
  EA2=V(25);EA3=V(26) 
 \texttt{EA4=V}(\,27\,) ; \texttt{EA7=V}(\,28\,) EA8=V(29) 
 W1=W(1); W3=W(2); W4=W(3); W6=W(4); WS=W(5); WG=W(6) AGUAap=0.01*AGUAap 
 DENRELA=(1-AGUAap)*DROIL+AGUAap*DENRELW 
 DENA=62.4*DENRELA 
 PATM=14.7 
 N=13 
 !**************************TEMPERATURA ºR******************************* 
 !PROCESO CUASIADIABATICO, T=40 º C EN BATERIA DE ALTA Y DE BAJA 
 !CONSIDERAR LA TEMPERATURA SOLO EN LAS ETAPAS DE COMPRESION TC=50 º C 
 T=563.7 ;T1=581.67; TC=581.67 
  ii=0jj=0 if (RW1.eq.1) then 
    i=i:i+1; MX(i:i)=W1VAR(TI) = "W1" else 
     jj=jj+1; VI(jj)=W1 
   END IF 
   if (RP1.eq.1) then 
    i=i:i+1; MX(ii)=P1VAR(TI) = "P1" else 
     jj=jj+1; VI(jj)=P1 
   END IF 
   if (RP2.eq.1) then 
    i=i:i+1; MX(ii)=P2VAR(TI) = "P2" else 
     jj=jj+1; VI(jj)=P2 
   END IF 
   if (RW3.eq.1) then 
    i=i+i+1; MX(ii)=W3
    VAR(TI) = "W3" else 
     jj=jj+1; VI(jj)=W3 
   END IF 
   if (RHPB1.eq.1) then 
    i = i + 1; MX(ii) = HPB1VAR(II) = "B1" else 
     jj=jj+1; VI(jj)=HPB1 
   END IF
```

```
 if (RP3.eq.1) then 
  i=i:i+1; MX(ii)=P3VAR(II) = "P3" else 
  jj = jj + 1; VI(jj) = P3 END IF 
 if (RP4.eq.1) then 
  i=i:i+1; MX(ii)=P4VAR(II) = "P4"
   else 
  jj=jj+1; VI(jj)=P4 END IF 
 if (RP5.eq.1) then 
  i=i:i+1; MX(ii)=P5VAR(TI) = "P5" else 
  jj=jj+1; VI(jj)=P5 END IF 
 if (RP11.eq.1) then 
  i=i:i+1; MX(ii)=P11VAR(II) = "P11" else 
   jj=jj+1; VI(jj)=P11 
 END IF 
  if (RW4.eq.1) then 
  i=i:i+1; MX(ii)=W4VAR(TI) = "W4" else 
   jj=jj+1; VI(jj)=W4 
 END IF 
 if (RHPC1.eq.1) then 
   ii=ii+1; MX(ii)=HPC1 
  VAR(II) = "C1" else 
   jj=jj+1; VI(jj)=HPC1 
 END IF 
 if (RHPC2.eq.1) then 
  i = i + 1; MX(ii) = HPC2VAR(TI) = "C2" else 
  jj=jj+1; VI(jj)=HPC2 END IF 
 if (RHPB2.eq.1) then 
  i = i + 1; MX(ii) = HPB2VAR(TI) = "B2" else 
  jj=jj+1; VI(jj)=HPB2 END IF 
 if (RP8.eq.1) then 
  i = i + 1; MX (ii) = P8VAR(TI) = "P8" else 
   jj=jj+1; VI(jj)=P8 
 END IF
```

```
 if (RW6.eq.1) then 
  i i = i i + 1; MX (ii) = W6VAR(TI) = "W6" else 
  jj = jj + 1; VI(jj) = W6 END IF 
 if (RP6.eq.1) then 
  i=i:i+1; MX(ii)=P6VAR(II) = "P6" else 
  jj=jj+1; VI(jj)=P6 END IF 
 if (RP7.eq.1) then 
  i=i:i+1; MX(ii)=P7VAR(TI) = "P7" else 
  jj=jj+1; VI(jj)=P7 END IF 
 if (RHPB3.eq.1) then 
   ii=ii+1; MX(ii)=HPB3 
  VAR(II) = "B3" else 
  jj=jj+1; VI(jj)=HPB3 END IF 
 if (RP9.eq.1) then 
  i=i:i+1; MX(ii)=P9VAR(TI) = "P9" else 
   jj=jj+1; VI(jj)=P9 
 END IF 
 if (RHPB4.eq.1) then 
   ii=ii+1; MX(ii)=HPB4 
  VAR(II) = "B4" else 
  jj=jj+1; VI(jj)=HPB4 END IF 
 if (RP10.eq.1) then 
  i i = i i + 1; MX (ii) = P10VAR(II) = "P10" else 
   jj=jj+1; VI(jj)=P10 
 END IF 
 if (RWS.eq.1) then 
  i = i + 1; MX(ii)=WS
  VAR(TI) = "WS" else 
  jj=jj+1; VI(jj)=WS
 END IF 
 if (RHPC3.eq.1) then 
  i = i + 1; MX(ii) = HPC3VAR(II) = "C3" else 
  jj=jj+1; VI(jj)=HPC3 END IF
```

```
 if (RP12.eq.1) then 
       i=i:i+1; MX(ii)=P12VAR(TI) = "P12" else 
        jj=jj+1; VI(jj)=P12 
      END IF 
      if (RHPC4.eq.1) then 
       i = i + 1; MX(ii) = HPC4VAR(II) = "C4" else 
       jj=j+1; VI(jj)=HPC4 END IF 
      if (RP13.eq.1) then 
       i=i:i+1; MX(ii)=P13VAR(TI) = "P13" else 
       jj=jj+1; VI(jj)=P13 END IF 
      if (RWG.eq.1) then 
       i i = i i + 1; MX (ii) = WGVAR(II) = "WG" else 
        jj=jj+1; VI(jj)=WG 
      END IF 
      !IF (II.GT.N) THEN 
         !WRITE (*,*) "INCOGNITAS=",II;WRITE (*,*) "ECUACIONES=",N 
         !WRITE (*,*) "SISTEMA NO COMPATIBLE, REVISAR INCOGNITAS" 
         !GO TO 15 
       ! ELSE 
       ! IF (II.EQ.N) THEN 
         !WRITE (*,*) "INCOGNITAS=",II; WRITE (*,*) "ECUACIONES=",N 
         !WRITE (*,*) "SISTEMA COMPATIBLE" 
       ! ELSE 
        ! IF (II.LT.N) THEN 
         !WRITE (*,*) "INCOGNITAS=",II; WRITE (*,*) "ECUACIONES=",N 
         !WRITE (*,*) "MENOS INCOGNITAS QUE EUACIONES, PUEDE HABER PROBLEMAS, 
VERIFICAR" 
         !GO TO 15 
         !END IF 
         !END IF 
      !END IF 
!********************************************************************************
************************** 
      !READ*,ITERMAX 
      ITERMAX=40 
     M=N+1T=010 IF (I.LT.ITERMAX) THEN 
      CALL EVALFUN 
(MX,MV,DENRELG,DENRELA,DENA,DENG,RGA,API,AGUA,AGUAap,EA2,EA3,EA4,EA7,EA8, & 
All Contracts
DL1,EVL1,DL2,EVL2,DL3,EVL3,DL4,EVL4,DL5,EVL5,DG1,EVG1,DG2,EVG2,DG3,EVG3,DG4,EVG4,
DG5,EVG5,DG6,EVG6, & 
                     & P1,P2,P3,P4,P5,P6,P7,P8,P9,P10,P11,P12,P13,PATM,T,T1,TC, & 
All Contracts
HPB1,EB1,HPB2,EB2,HPB3,EB3,HPB4,EB4,HPC1,EC1,HPC2,EC2,HPC3,EC3,HPC4,EC4, &
```
 & W1,W3,W4,W6,WA2,WA3,WA4,WA7,WA8,WS,WG,WG1,WG3,W34G,WG5,WG6,WG13,W12,W34L,W45,W67, W89,W24,W58,W78,W910, & & W54,W411,W1112,W1213,WG4,DG7,EVG7, & **All Contracts** RW1,RW3,RW4,RW6,RWA2,RWA3,RWA4,RWA7,RWS,RWG,RP1,RP2,RP3,RP4,RP5,RP6,RP7,RP8,RP9,R P10,RP11,RP12,RP13, & **All Contracts** RHPB1,RHPB2,RHPB3,RHPB4,RHPC1,RHPC2,RHPC3,RHPC4,DENG1,DENG3,DENG4,DENG5,DENG6,DEN G13) ! CAPTURA DE DERIVADAS PARCIALES CALL DERPAR (MX,N,MA,DENRELG,DENRELA,DENA,DENG,RGA,API,AGUA,AGUAap,EA2,EA3,EA4,EA7,EA8, & & DL1,EVL1,DL2,EVL2,DL3,EVL3,DL4,EVL4,DL5,EVL5,DG1,EVG1,DG2,EVG2,DG3,EVG3,DG4,EVG4, DG5,EVG5,DG6,EVG6, & & P1,P2,P3,P4,P5,P6,P7,P8,P9,P10,P11,P12,P13,PATM,T,T1,TC, & & HPB1,EB1,HPB2,EB2,HPB3,EB3,HPB4,EB4,HPC1,EC1,HPC2,EC2,HPC3,EC3,HPC4,EC4, & & W1,W3,W4,W6,WA2,WA3,WA4,WA7,WA8,WS,WG,WG1,WG3,W34G,WG5,WG6,WG13,W12,W34L,W45,W67, W89,W24,W58,W78,W910, & & W54,W411,W1112,W1213,WG4,DG7,EVG7, & & RW1,RW3,RW4,RW6,RWA2,RWA3,RWA4,RWA7,RWS,RWG,RP1,RP2,RP3,RP4,RP5,RP6,RP7,RP8,RP9,R P10,RP11,RP12,RP13, & & RHPB1, RHPB2, RHPB3, RHPB4, RHPC1, RHPC2, RHPC3, RHPC4, DENG1, DENG3, DENG4, DENG5, DENG6, DEN G13) DO K= 1,N  $MA(K, M) = -MV(K)$  END DO ! SOLUCION DE LA MATRIZ JACOBIANA CALL GAUSS (MA,N,DX) ! APLICACION DE LA CORRECCION A LOS VALORES DE MX DO K=1,N  $MX(K)=MX(K)+DX(K)$  END DO  $T = T + 1$  GOTO 10 END IF CALL EVALFUN (MX,MV,DENRELG,DENRELA,DENA,DENG,RGA,API,AGUA,AGUAap,EA2,EA3,EA4,EA7,EA8, & & DL1,EVL1,DL2,EVL2,DL3,EVL3,DL4,EVL4,DL5,EVL5,DG1,EVG1,DG2,EVG2,DG3,EVG3,DG4,EVG4, DG5,EVG5,DG6,EVG6, & & P1,P2,P3,P4,P5,P6,P7,P8,P9,P10,P11,P12,P13,PATM,T,T1,TC, & & HPB1,EB1,HPB2,EB2,HPB3,EB3,HPB4,EB4,HPC1,EC1,HPC2,EC2,HPC3,EC3,HPC4,EC4, & & W1,W3,W4,W6,WA2,WA3,WA4,WA7,WA8,WS,WG,WG1,WG3,W34G,WG5,WG6,WG13,W12,W34L,W45,W67, W89,W24,W58,W78,W910, & & W54,W411,W1112,W1213,WG4,DG7,EVG7, &

 & RW1,RW3,RW4,RW6,RWA2,RWA3,RWA4,RWA7,RWS,RWG,RP1,RP2,RP3,RP4,RP5,RP6,RP7,RP8,RP9,R P10,RP11,RP12,RP13, & & RHPB1,RHPB2,RHPB3,RHPB4,RHPC1,RHPC2,RHPC3,RHPC4,DENG1,DENG3,DENG4,DENG5,DENG6,DEN G13) PP(1)=P1;PP(2)=P2;PP(3)=P3;PP(4)=P4;PP(5)=P5;PP(6)=P6;PP(7)=P7;PP(8)=P8;PP(9)=P9; PP(10)=P10;PP(11)=P11;PP(12)=P12;PP(13)=P13 PEBC(1)=HPB1;PEBC(2)=HPB2;PEBC(3)=HPB3;PEBC(4)=HPB4;PEBC(5)=HPC1;PEBC(6)=HPC2;PEB  $C(7)$ =HPC3; PEBC(8)=HPC4 !W(1)=15388.5\*W1/DENA !W(2)=15388.5\*W3/DENA !W(3)=15388.5\*W4/DENA !W(4)=15388.5\*W6/DENA !W(5)=15388.5\*WS/DENA !W(6)=0.0864\*WG/DENG13  $W(1)=W1$  $W(2) = W3$  $W(3) = W4$  $W(4) = W6$  $W(5)=WS$  $W(6)=WG$ ! WG1,WG3,W34G,WG4,WG5,WG6,WG13,W12,W34L,W45,W67,W89,W24,W58,W78,W910,W54,W411,W111 2,W1213 DO K=1,N write (12,100) var(k), MX(K), K, MV(K)<br>100 FORMAT(7x, A3, "=", X, F11, 2, 8X, "f(", I2  $FORMAT(7x,A3,'='X,F11.2,8X,' 'f('., I2,'')='X,F11.5)$  END DO write (12,\*)"" write (12,\*)" PROPIEDADES DE LOS FLUIDOS" write (12,\*)"" WRITE (12,101) DENRELG,DENRELA 101 FORMAT(3X,"DRG=",F5.2,X,"DRO=",F5.2,5X) WRITE (12,102) API,AGUAap 102 FORMAT(3X,"API=",F5.2,X,"AGUA=",F5.2,5X) write (12,\*)"" !------------IMPRESION DE DATOS --------------------- WRITE (12,\*)"--------------------------------------------------------------- --------------" WRITE (12,\*)" Ni Nj Pi Pj CONECTOR Wij " WRITE (12,\*)" (psia) (psia) (lb/seg) " WRITE (12,\*)"--------------------------------------------------------------- --------------" WRITE (12,201) P1,P2,W12 201 FORMAT(3X,"1",3X,"2",3X,F7.2,2X,F7.2,5X,"VALVL",3X,F8.2) WRITE (12,202) P2,P4,W24 202 FORMAT(3X,"2",3X,"4",3X,F7.2,2X,F7.2,5X,"BOMBA",3X,F8.2) WRITE (12,203) P3,P4,W34L 203 FORMAT(3X,"3",3X,"4",3X,F7.2,2X,F7.2,5X,"VALVL",3X,F8.2) WRITE (12,204) P3,P4,W34G 204 FORMAT(3X,"3",3X,"4",3X,F7.2,2X,F7.2,5X,"VALVG",3X,F8.2) WRITE (12,205) P4,P5,W45

```
205 FORMAT(3X,"4",3X,"5",3X,F7.2,2X,F7.2,5X,"VALVL",3X,F8.2) 
      WRITE (12,206) P4,P11,W411 
206 FORMAT(3X,"4",2X,"11",3X,F7.2,2X,F7.2,5X,"COMPR",3X,F8.2) 
      WRITE (12,207) P5,P4,W54 
207 FORMAT(3X,"5",3X,"4",3X,F7.2,2X,F7.2,5X,"COMPR",3X,F8.2) 
      WRITE (12,208) P5,P8,W58 
208 FORMAT(3X,"5",3X,"8",3X,F7.2,2X,F7.2,5X,"BOMBA",3X,F8.2) 
      WRITE (12,209) P6,P7,W67 
209 FORMAT(3X,"6",3X,"7",3X,F7.2,2X,F7.2,5X,"VALVL",3X,F8.2) 
      WRITE (12,210) P7,P8,W78 
210 FORMAT(3X,"7",3X,"8",3X,F7.2,2X,F7.2,5X,"BOMBA",3X,F8.2) 
      WRITE (12,211) P8,P9,W89 
211 FORMAT(3X,"8",3X,"9",3X,F7.2,2X,F7.2,5X,"VALVL",3X,F8.2) 
      WRITE (12,212) P9,P10,W910 
212 FORMAT(3X,"9",2X,"10",3X,F7.2,2X,F7.2,5X,"BOMBA",3X,F8.2) 
      WRITE (12,213) P11,P12,W1112 
213 FORMAT(2X,"11",2X,"12",3X,F7.2,2X,F7.2,5X,"COMPR",3X,F8.2) 
      WRITE (12,214) P12,P13,W1213 
214 FORMAT(2X,"12",2X,"13",3X,F7.2,2X,F7.2,5X,"COMPR",3X,F8.2) 
      WRITE (12,*)"" 
     WRITE (12,*)"---------------------------------------------------------------
--------------" 
     WRITE (12,*)" Ni Pi Wi Wig Wiw "
    WRITE (12,*)" (psia) (lb/secg) (lb/secg) (lb/secg)"
     WRITE (12,*)"---------------------------------------------------------------
--------------" 
     WRITE (12,215) P1,W1,WG1 
215 FORMAT(3X,"1",3X,F7.2,2X,F7.2,3X,F7.2) 
      WRITE (12,216) P2,WA2 
216 FORMAT(3X,"2",3X,F7.2,21X,F7.2) 
      WRITE (12,217) P3,W3,WG3,WA3 
217 FORMAT(3X,"3",3X,F7.2,2X,F7.2,3X,F7.2,2X,F7.2) 
      WRITE (12,218) P4,W4,WG4,WA4 
218 FORMAT(3X,"4",3X,F7.2,2X,F7.2,3X,F7.2,2X,F7.2) 
      WRITE (12,219) P5,WG5 
219 FORMAT(3X,"5",3X,F7.2,12X,F7.2) 
      WRITE (12,220) P6,W6,WG6 
220 FORMAT(3X,"6",3X,F7.2,2X,F7.2,3X,F7.2) 
      WRITE (12,221) P7,WA7 
221 FORMAT(3X,"7",3X,F7.2,21X,F7.2) 
      WRITE (12,222) P8,WA8 
222 FORMAT(3X,"8",3X,F7.2,21X,F7.2) 
      WRITE (12,223) P9 
223 FORMAT(3X,"9",3X,F7.2) 
      WRITE (12,224) P10,WS 
224 FORMAT(2X,"10",3X,F7.2,2X,F7.2) 
      WRITE (12,225) P11 
225 FORMAT(2X,"11",3X,F7.2) 
      WRITE (12,226) P12 
226 FORMAT(2X,"12",3X,F7.2) 
      WRITE (12,227) P13,WG,WG13 
227 FORMAT(2X,"13",3X,F7.2,2X,F7.2,3X,F7.2) 
      WRITE (12,*) "" 
      WRITE (12,*)"----------------------------------------------------------" 
     WRITE (12,*) " BOMBA EB COMPRESOR EC VL E VG E "<br>WRITE (12,*) " (Hp) (Hp) (pg) (pg) "
                     (Hp) (Hp) (pg) "
      WRITE (12,*)"----------------------------------------------------------" 
      WRITE (12,250) HPB1,EB1,HPC1,EC1,DL1,EVL1,DG1,EVG1 
250 
FORMAT(2X,"1",2X,F7.2,2X,F4.2,2X,F7.2,2X,F4.2,2X,F5.2,2X,F4.2,2X,F5.2,2X,F4.2) 
        WRITE (12,251) HPB2,EB2,HPC2,EC2,DL2,EVL2,DG2,EVG2
```

```
251 
FORMAT(2X,"2",2X,F7.2,2X,F4.2,2X,F7.2,2X,F4.2,2X,F5.2,2X,F4.2,2X,F5.2,2X,F4.2) 
        WRITE (12,252) HPB3,EB3,HPC3,EC3,DL3,EVL3,DG3,EVG3 
252 
FORMAT(2X,"3",2X,F7.2,2X,F4.2,2X,F7.2,2X,F4.2,2X,F5.2,2X,F4.2,2X,F5.2,2X,F4.2) 
        WRITE (12,253) HPB4,EB4,HPC4,EC4,DL4,EVL4,DG4,EVG4 
253 
FORMAT(2X,"4",2X,F7.2,2X,F4.2,2X,F7.2,2X,F4.2,2X,F5.2,2X,F4.2,2X,F5.2,2X,F4.2) 
        WRITE (12,254) DL5,EVL5,DG5,EVG5 
254 FORMAT(2X,"5",32X,F5.2,2X,F4.2,2X,F5.2,2X,F4.2) 
        WRITE (12,255)DG6,EVG6 
255 FORMAT(2X,"6",45X,F5.2,2X,F4.2) 
WRITE (12,256)DG7,EVG7<br>256 FORMAT(2X, "7",45X,F5.2
      256 FORMAT(2X,"7",45X,F5.2,2X,F4.2) 
        RESPUESTA="S" 
        IF (RESPUESTA.EQ."S") THEN 
          ELSE 
           GO TO 400 
         END IF 
      WRITE(12, FMT=') ""
       WRITE(12,FMT=*)"----------------------------------------------------------" 
       WRITE(12,FMT=*) " DIMENSIONAMIENTO SEPARADOR VERTICAL DE ALTA PRESION" 
       WRITE(12,FMT=*)"-------------------------------------------------------" 
      WRITE(12, FMT=*) ""
       QG=0.0864 * WG1 / DENG1 
       QGSVAP=QG 
       QL=15388.5 * W12 / DENA 
       QLSVAP=QL 
      P = P1 WRITE (12,301) QGSVAP,QLSVAP,P 
301 FORMAT(6X,"QGSVAP=",X,F8.2,X,"(MMpie3/d)",X,"QLSVAP= 
",X,F9.2,X,"(BPD)",X,"P= ",X,F7.2,X,"(psia)") 
       CALL BIFASVERT(QG,QL,API,T,DENRELG,P) 
       WRITE(12,FMT=*)"----------------------------------------------------------" 
       WRITE(12,FMT=*) " DIMENSIONAMIENTO SEPARADOR VERTICAL DE BAJA PRESION " 
       WRITE(12,FMT=*)"----------------------------------------------------------" 
        QG=0.0864 * WG6 / DENG6 
       QGSVBP=QG 
       QL=15388.5 * W67 / DENA 
       QLSVBP=QL 
      P = P6 WRITE (12,305) QGSVBP,QLSVBP,P 
  305 FORMAT(6X,"QGSVBP=",X,F8.2,X,"(MMpie3/d c.e.)",X,"QLSVBP= 
",X,F9.2,X,"(BPD)",X,"P=",F7.2,X,"(psia)") 
       CALL BIFASVERT(QG,QL,API,T,DENRELG,P) 
400 close (12) 
     END subroutine
```
!\*\*\*\*\*\*\*\*\*\*\*\*\*\*\*\*\*\*\*\*\*\*\*\*\*\*\*\*\*SUBRUTINAS\*\*\*\*\*\*\*\*\*\*\*\*\*\*\*\*\*\*\*\*\*\*\*\*\*\*\*\*\*\*\*\*\*\*\*\*\*\*\*\*\* \*\*\*\*\*!\*\*\*\*\*\*\*\*\*\*\*\*\*\*\*\*\*\*\*\*\*\*\*\*\*\*\*\*\*\*\*\*\*\*\*\*\*\*\*\*\*\*\*\*\*\*\*\*\*\*\*\*\*\*\*\*\*\*\*\*\*\*\*\*\*\*\*\*\*\*\*\*\*\*\* !------SUBRUTINA PARA EVALUAR LAS FUNCIONES----------------- SUBROUTINE EVALFUN(MX,MV,DENRELG,DENRELA,DENA,DENG,RGA,API,AGUA,AGUAap,EA2,EA3,EA4,EA7,EA8, & & DL1,EVL1,DL2,EVL2,DL3,EVL3,DL4,EVL4,DL5,EVL5,DG1,EVG1,DG2,EVG2,DG3,EVG3,DG4,EVG4, DG5,EVG5,DG6,EVG6, & & P1,P2,P3,P4,P5,P6,P7,P8,P9,P10,P11,P12,P13,PATM,T,T1,TC, & & HPB1,EB1,HPB2,EB2,HPB3,EB3,HPB4,EB4,HPC1,EC1,HPC2,EC2,HPC3,EC3,HPC4,EC4, & & W1,W3,W4,W6,WA2,WA3,WA4,WA7,WA8,WS,WG,WG1,WG3,W34G,WG5,WG6,WG13,W12,W34L,W45,W67, W89,W24,W58,W78,W910, & & W54,W411,W1112,W1213,WG4,DG7,EVG7, & & RW1,RW3,RW4,RW6,RWA2,RWA3,RWA4,RWA7,RWS,RWG,RP1,RP2,RP3,RP4,RP5,RP6,RP7,RP8,RP9,R P10,RP11,RP12,RP13, & & RHPB1, RHPB2, RHPB3, RHPB4, RHPC1, RHPC2, RHPC3, RHPC4, DENG1, DENG3, DENG4, DENG5, DENG6, DEN G13) REAL(KIND=4),DIMENSION(13):: MX,MV,DX REAL(KIND=4),DIMENSION(30):: VI INTEGER :: ii,jj,N,ITERMAX,M,I,K REAL(KIND=4):: DENRELG,DENRELA,DENA,DENG,RGA,API,AGUA, AGUAap,EA2,EA3,EA4,EA7,EA8,DENG1,DENG3,DENG4,DENG5,DENG6,DENG13 !PROPIEDADS DEL FLUIDO REAL(KIND=4):: DL1,EVL1,DL2,EVL2,DL3,EVL3,DL4,EVL4,DL5,EVL5,DG1,EVG1,DG2,EVG2,DG3,EVG3,DG4,EVG4, DG5,EVG5,DG6,EVG6,DG7,EVG7 !PARA VALVULAS REAL(KIND=4):: P1,P2,P3,P4,P5,P6,P7,P8,P9,P10,P11,P12,P13,PATM,T,T1,TC !PRESIONES Y TEMP REAL(KIND=4):: HPB1,EB1,HPB2,EB2,HPB3,EB3,HPB4,EB4,HPC1,EC1,HPC2,EC2,HPC3,EC3,HPC4,EC4 !POTENCIA Y EFICIENCIA DE BOMBAS Y COMPRESORES REAL(KIND=4):: W1,W3,W4,W6,WA2,WA3,WA4,WA7,WA8,WS,WG !GASTOS LB/SEG  $REAL(KIND=4):$ WG1,WG3,W34G,WG4,WG5,WG6,WG13,W12,W34L,W45,W67,W89,W24,W58,W78,W910,W54,W411,W111 2,W1213 !GASTOS LB/SEG REAL(KIND=4):: RW1,RW3,RW4,RW6,RWA2,RWA3,RWA4,RWA7,RWS,RWG,RP1,RP2,RP3,RP4,RP5,RP6,RP7,RP8,RP9,R P10,RP11,RP12,RP13 !VARIABLES PARA DEFINIR LAS VARIABLES A CALCULAR REAL(KIND=4):: RHPB1, RHPB2, RHPB3, RHPB4, RHPC1, RHPC2, RHPC3, RHPC4  $i$  $i=0$  $j = 0$  if (RW1.eq.1) then  $i = i + 1; W1 = MX(i)$  else jj=jj+1; VI(jj)=W1 END IF if (RP1.eq.1) then  $i = i + 1;$   $P1 = MX(ii)$  else  $jj=jj+1; VI(jj)=P1$  END IF if (RP2.eq.1) then

```
i=i:i+1; P2=MX(ii) else 
   jj=jj+1; VI(jj)=P2 
 END IF 
 if (RW3.eq.1) then 
  i=i+i+1; W3=MX(ii) else 
  jj = jj + 1; VI(jj) = W3 END IF 
 if (RHPB1.eq.1) then 
   ii=ii+1; HPB1=MX(ii) 
   else 
   jj=jj+1; VI(jj)=HPB1 
 END If 
 if (RP3.eq.1) then 
  i i = i i + 1; P3 = MX(i i) else 
   jj=jj+1; VI(jj)=P3 
 END IF 
 if (RP4.eq.1) then 
  i=i:i+1; P4=MX(ii) else 
  jj = jj + 1; VI(jj) = P4 END IF 
 if (RP5.eq.1) then 
  i=i:i+1; P5=MX(ii) else 
   jj=jj+1; VI(jj)=P5 
 END IF 
 if (RP11.eq.1) then 
   ii=ii+1; P11=MX(ii) 
   else 
  jj = jj + 1; VI(jj) = P11 END IF 
 if (RW4.eq.1) then 
  i = i + 1; W4 = MX(ii) else 
  jj = jj + 1; VI(jj) = W4 END IF 
 if (RHPC1.eq.1) then 
   ii=ii+1; HPC1=MX(ii) 
   else 
   jj=jj+1; VI(jj)=HPB1 
 END If 
 if (RHPC2.eq.1) then 
  i = i + 1; HPC2 = MX(ii) else 
   jj=jj+1; VI(jj)=HPC2 
 END If 
 if (RHPB2.eq.1) then 
  i = i + 1; HPB2=MX(ii)
   else 
   jj=jj+1; VI(jj)=HPB2
```

```
 END IF 
 if (RP8.eq.1) then 
  i i = i i + 1; P8 = MX(i i) else 
   jj=jj+1; VI(jj)=P8 
 END IF 
 if (RW6.eq.1) then 
  i=i:i+1; W6=MX(ii)
   else 
  jj=jj+1; VI(jj)=W6 END IF 
 if (RP6.eq.1) then 
  i=i:i+1; P6=MX(ii) else 
  jj = jj + 1; VI(jj) = P6 END IF 
 if (RP7.eq.1) then 
  i = i + 1; P7 = MX(ii) else 
  jj=jj+1; VI(jj)=P7 END IF 
 if (RHPB3.eq.1) then 
  i = i + 1; HPB3=MX(ii)
   else 
   jj=jj+1; VI(jj)=HPB3 
 END IF 
 if (RP9.eq.1) then 
  i i = i i + 1; P9 = MX(i i) else 
   jj=jj+1; VI(jj)=P9 
 END IF 
 if (RHPB4.eq.1) then 
  i=i:i+1; HPB4=MX(ii)
   else 
  jj=jj+1; VI(jj)=HPB4 END IF 
 if (RP10.eq.1) then 
  i i = i i + 1; P10 = MX(i i) else 
   jj=jj+1; VI(jj)=P10 
 END IF 
 if (RWS.eq.1) then 
  i = i + 1; WS=MX(ii)
   else 
  jj=jj+1; VI(jj)=WS
 END IF 
 if (RHPC3.eq.1) then 
   ii=ii+1; HPC3=MX(ii) 
   else 
   jj=jj+1; VI(jj)=HPC3 
 END IF 
 if (RP12.eq.1) then
```

```
i=i:i+1; P12=MX(ii) else 
         jj=jj+1; VI(jj)=P12 
       END IF 
       if (RHPC4.eq.1) then 
         ii=ii+1; HPC4=MX(ii) 
         else 
        jj=jj+1; VI(jj)=HPC4 END IF 
       if (RP13.eq.1) then 
        i=i:i+1; P13=MX(ii) else 
        jj = jj + 1; VI(jj) = P13 END IF 
       if (RWG.eq.1) then 
        i = i + 1; WG = MX(i i) else 
         jj=jj+1; VI(jj)=WG 
       END IF 
        CAT.T.VALVULAS(P1,P2,P3,P4,P5,P6,P7,P8,P9,P13,PATM,DENRELG,DENRELA,DENA,DENG,DL1,EVL1,D
L2,EVL2,DL3,EVL3,DL4,EVL4,DL5,EVL5, & 
Example 20 Section 20 Section 20 Section 20 Section 20 Section 20 Section 20 Section 20 Section 20 Section 20 Section 20 Section 20 Section 20 Section 20 Section 20 Section 20 Section 20 Section 20 Section 20 Section 20 
DG1,EVG1,DG2,EVG2,DG3,EVG3,DG4,EVG4,DG5,EVG5,DG6,EVG6,WG1,WG3,W34G,WG5,WG6,WG13,W
12,W34L,W45,W67,W89,T,T1, & 
                           & DENG1,DENG3,DENG4,DENG5,DENG6,DENG13,WG4,DG7,EVG7) 
        CALL.
BOMBAS(P2,P4,P5,P7,P8,P9,P10,W24,W58,W78,W910,HPB1,EB1,HPB2,EB2,HPB3,EB3,HPB4,EB4
,DENA) 
         CALL 
COMPRESORES(HPC1,EC1,HPC2,EC2,HPC3,EC3,HPC4,EC4,DENRELG,T,T1,P4,P5,P11,P12,P13,W5
4,W411,W1112,W1213) 
             !CALCULOS DE LOS GASTOS DE AGUA 
                WA2=W12*EA2*AGUAap 
                 WA3=W3*EA3*AGUAap 
                 WA4=(W12*(1-EA2)*AGUAap+W4*AGUAap+W3*(1-EA3)*AGUAap)*EA4 
                 WA7=W67*AGUAap*EA7 
                 WA8=(W67*AGUAap*(1-EA7)+(W12*(1-EA2)*AGUAap+W4*AGUAap+W3*(1-
EA3)*AGUAap)*(1-EA4))*EA8 
           MV(1)=W1-WG1-W12 MV(2)=W12-WA2-W24 
            MV(3)=W3-WA3-W34L-W34G-WG3 
            MV(4)=W4+W24+W34L+W34G+W54-WA4-W45-W411-WG4 
           MV(5)=W45-W54-W58-WG5 
          MV(6)=W6-WG6-W67 MV(7)=W67-WA7-W78 
           MV(8)=W58+W78-W89-WA8 
           MV(9)=W89-W910 
           MV(10)=W910-WS 
           MV(11)=W411-W1112 
           MV(12)=W1112-W1213 
           MV(13)=W1213-WG13-WG
```
END SUBROUTINE

!----------------------------SUBRUTINA PARA EVLAUAR LOS GASTOS A TRAVES DE VALVULAS DE CONTROL------------------------------------------------------- SUBROUTINE VALVULAS(P1,P2,P3,P4,P5,P6,P7,P8,P9,P13,PATM,DENRELG,DENRELA,DENA,DENG,DL1,EVL1,D L2,EVL2,DL3,EVL3,DL4,EVL4,DL5,EVL5, & DG1,EVG1,DG2,EVG2,DG3,EVG3,DG4,EVG4,DG5,EVG5,DG6,EVG6,WG1,WG3,W34G,WG5,WG6,WG13,W 12,W34L,W45,W67,W89,T,T1, & DENG1,DENG3,DENG4,DENG5,DENG6,DENG13,WG4,DG7,EVG7) REAL(KIND=4):: P1,P2,P3,P4,P5,P6,P7,P8,P9,P13,PATM,T,T1 !PRESIONES REAL(KIND=4):: DENRELG,DENRELA,DENA,DENG1,DENG3,DENG4,DENG5,DENG6,DENG13 !PROPIEDADS DEL FLUIDO REAL(KIND=4):: DL1,EVL1,DL2,EVL2,DL3,EVL3,DL4,EVL4,DL5,EVL5,DG1,EVG1,DG2,EVG2,DG3,EVG3,DG4,EVG4, DG5,EVG5,DG6,EVG6,DG7,EVG7 !DIAMETROS Y EFICIENCIAS REAL(KIND=4):: WG1,WG3,W34G,WG5,WG6,WG13,W12,W34L,W45,W67,W89,WG4 !GASTOS !-----------VALVULAS DE GAS----------------- !densidad a condiciones de flujo !DENG1=(P1\*28.96\*DENRELG)/(10.732\*T) !DENG3=(P3\*28.96\*DENRELG)/(10.732\*T) !DENG4=(P3\*28.96\*DENRELG)/(10.732\*T) !DENG5=(P5\*28.96\*DENRELG)/(10.732\*T) !DENG6=(P6\*28.96\*DENRELG)/(10.732\*T) !DENG13=(P13\*28.96\*DENRELG)/(10.732\*T1) !densidad a condiciones estandar deng1=0.0764\*denrelg;deng3=0.0764\*denrelg;deng4=0.0764\*denrelg;deng5=0.0764\*denre lg;deng6=0.0764\*denrelg deng13=0.0764\*denrelg; WG1=0.1389\*DENG1\*EVG1\*DG1\*\*2\*(((P1-PATM)\*(P1-0.5\*(P1- PATM)))/DENRELG)\*\*0.5 WG3=0.1389\*DENG3\*EVG2\*DG2\*\*2\*(((P3-PATM)\*(P3-0.5\*(P3- PATM)))/DENRELG)\*\*0.5 W34G=0.1389\*DENG4\*EVG3\*DG3\*\*2\*(((P3-P4)\*(P3-0.5\*(P3- P4)))/DENRELG)\*\*0.5 WG5=0.1389\*DENG5\*EVG4\*DG4\*\*2\*(((P5-PATM)\*(P5-0.5\*(P5- PATM)))/DENRELG)\*\*0.5 WG6=0.1389\*DENG6\*EVG5\*DG5\*\*2\*(((P6-PATM)\*(P6-0.5\*(P6- PATM)))/DENRELG)\*\*0.5 WG13=0.1389\*DENG13\*EVG6\*DG6\*\*2\*(((P13-PATM)\*(P13-0.5\*(P13- PATM)))/DENRELG)\*\*0.5 WG4=0.1389\*DENG4\*EVG7\*DG7\*\*2\*(((P4-PATM)\*(P4-0.5\*(P4- PATM)))/DENRELG)\*\*0.5 !-----------VALVULAS DE LIQUIDO---------------- W12=0.017824\*DENA\*EVL1\*DL1\*\*2\*(((P1-P2)/DENRELA)\*\*0.5) W34L=0.017824\*DENA\*EVL2\*DL2\*\*2\*(((P3-P4)/DENRELA)\*\*0.5) W45=0.017824\*DENA\*EVL3\*DL3\*\*2\*(((P4-P5)/DENRELA)\*\*0.5) W67=0.017824\*DENA\*EVL4\*DL4\*\*2\*(((P6-P7)/DENRELA)\*\*0.5) W89=0.017824\*DENA\*EVL5\*DL5\*\*2\*(((P8-P9)/DENRELA)\*\*0.5) END SUBROUTINE !-------------------------------SUBRUTINA PARA EVALUAR EL GASTO A TRAVES DE BOMBAS-------------------------------------------------------------------- SUBROUTINE BOMBAS(P2,P4,P5,P7,P8,P9,P10,W24,W58,W78,W910,HPB1,EB1,HPB2,EB2,HPB3,EB3,HPB4,EB4 ,DENA)

```
 REAL(KIND=4):: HPB1,EB1,HPB2,EB2,HPB3,EB3,HPB4,EB4,DENA 
         REAL(KIND=4):: P2,P4,P5,P7,P8,P9,P10,W24,W58,W78,W910 
         W24=3.821*DENA*HPB1*EB1/(P4-P2) 
         W58=3.821*DENA*HPB2*EB2/(P8-P5) 
         W78=3.821*DENA*HPB3*EB3/(P8-P7) 
         W910=3.821*DENA*HPB4*EB4/(P10-P9) 
      END SUBROUTINE 
!--------------------------------------SUBRUTINA PARA EVALUAR EL GASTO A TRAVES 
DE COMPRESORES-------------------------------------------------------- 
      SUBROUTINE 
COMPRESORES(HPC1,EC1,HPC2,EC2,HPC3,EC3,HPC4,EC4,DENRELG,T,T1,P4,P5,P11,P12,P13,W5
4,W411,W1112,W1213) 
         REAL(KIND=4):: 
HPC1,EC1,HPC2,EC2,HPC3,EC3,HPC4,EC4,DENRELG,T,T1,Td1,Td2,Td3,Td4 
         REAL(KIND=4):: P4,P5,P11,P12,P13,W54,W411,W1112,W1213 
        REAL(KIND=4):: Ka, CK, Tpc, Ppc, Tpr, Ppr, Z1, Z2, Z3, Z4, Z
        Ka=1.3 - .31*(DENRELG-.55)CK=(Ka-1)/Ka PM=29*DENRELG 
         Tpc=169.2+349.5*DENRELG-74*DENRELG**2 
        Ppc=756.8+131*DENRELG-3.6*DENRELG**2 
         !COMPRESOR C1 
         Tpr=T/Tpc 
       Ppr=P5/Ppc 
        Z1=1.39*(Tpr-.92)**.5-.36*Tpr-.101 Z2=(0.132 -0.32*LOG10(Tpr)) 
        Z3=10**(.3106 -.49*Tpr+.1824*Tpr**2) 
        Z4=(.62 -.23*Tpr)*Ppr+(.066/(Tpr -.86)-0.037)*Ppr**2+(0.32/10**(9*(Tpr-
1)))*Ppr**6 
         Z =Z1+(1-Z1)/EXP(Z4)+Z2*Ppr**Z3 
         !W54=0.35598*((PM*HPC1*EC1*CK)/(Z*T))/(((P4/P5)**(Z*CK))-1) !CENTRIFIGO 
         W54=(10.365*EC1*HPC1*DENRELG*CK)/(T*((P4/P5)**(Z*CK)-1)) !RECIPROCANTE 
         !W54=(21.359*CK*28.96*DENRELG*HPC1*EC1(((P4/P5)**(Z*CK))-1))/(Z*T) 
         !W54=(21.359*CK*28.96*DENRELG*HPC1*EC1)/(Z*T*(((P4/P5)**(Z*CK))-1)) 
         Td1=T*(1+(((P4/P5)**Ck)-1)/0.75) 
         !COMPRESOR C2 
         Tpr=T/Tpc 
       Ppr=P4/Ppc 
        Z1=1.39*(Tpr-.92)**.5 - .36*Tpr - .101 Z2=(0.132 -0.32*LOG10(Tpr)) 
       Z3=10*** (.3106 -.49*Tpr+.1824*Tpr**2)
       Z4 = (.62 - .23*Tpr)*Ppr+(.066/(Tpr - .86) - 0.037)*Ppr**2+(0.32/10**(9*(Tpr-))1)))*Ppr**6 
         Z =Z1+(1-Z1)/EXP(Z4)+Z2*Ppr**Z3 
         !W411=0.35598*((PM*HPC2*EC1*CK)/(Z*T))/(((P4/P5)**(Z*CK))-1) !CENTRIFIGO 
         W411=(10.365*EC1*HPC2*DENRELG*CK)/(T*((P11/P4)**(Z*CK)-1)) 
!RECIPROCANTE 
         !W411=(21.359*CK*28.96*DENRELG*HPC2*EC2*(((P11/P4)**(Z*CK))-1))/(Z*T) 
         !W411=(21.359*CK*28.96*DENRELG*HPC2*EC2)/(Z*T*(((P11/P4)**(Z*CK))-1)) 
         Td2=T*(1+(((P11/P4)**Ck)-1)/0.75) 
         !COMPRESOR C3 
         Tpr=T1/Tpc 
       Ppr=P11/Ppc 
         Z1=1.39*(Tpr-.92)**.5 -.36*Tpr -.101 
        Z2=(0.132 -0.32*LOG10(Tpr))
```

```
 Z3=10**(.3106 -.49*Tpr+.1824*Tpr**2) 
       Z4 = (.62 - .23*Tpr)*Ppr+(.066/(Tpr - .86) - 0.037)*Ppr**2+(0.32/10** (9*(Tpr-1)))*Ppr**6 
         Z =Z1+(1-Z1)/EXP(Z4)+Z2*Ppr**Z3 
         !W1112=0.35598*((PM*HPC3*EC3*CK)/(Z*T))/(((P12/P11)**(Z*CK))-1) 
!CENTRIFIGO 
         W1112=(10.365*EC3*HPC3*DENRELG*CK)/(T*((P12/P11)**(Z*CK)-1)) 
!RECIPROCANTE 
         !W1112=(21.359*CK*28.96*DENRELG*HPC3*EC3(((P12/P11)**(Z*CK))-1))/(Z*T) 
         !W1112=(21.359*CK*28.96*DENRELG*HPC3*EC3)/(Z*T1*(((P12/P11)**(Z*CK))-1)) 
         Td3=T1*(1+(((P12/P11)**Ck)-1)/0.75) 
         !COMPRESOR C4 
         Tpr=T1/Tpc 
       Ppr=P12/Ppc 
         Z1=1.39*(Tpr-.92)**.5 -.36*Tpr -.101 
        Z2=(0.132 -0.32*LOG10(Tpr)) 
       Z3=10**(.3106 -.49*Tpr+.1824*Tpr**2) 
       Z4 = (.62 - .23*Tpr)*Ppr+(.066/(Tpr - .86) - 0.037)*Ppr**2+(0.32/10**(9*(Tpr-))1)))*Ppr**6 
         Z =Z1+(1-Z1)/EXP(Z4)+Z2*Ppr**Z3 
         !W1213=0.35598*((PM*HPC4*EC4*CK)/(Z*T))/(((P13/P12)**(Z*CK))-1) 
!CENTRIFIGO 
         W1213=(10.365*EC4*HPC4*DENRELG*CK)/(T*((P13/P12)**(Z*CK)-1)) 
!RECIPROCANTE 
         !W1213=(21.359*CK*28.96*DENRELG*HPC4*EC4(((P13/P12)**(Z*CK))-1))/(Z*T) 
         !W1213=(21.359*CK*28.96*DENRELG*HPC4*EC4)/(Z*T1*(((P13/P12)**(Z*CK))-1)) 
         Td4=T1*(1+(((P13/P12)**Ck)-1)/0.75) 
      END SUBROUTINE 
!----------------------------------------------SUBROUTINA ELIMINACION DE GAUSS---
-------------------------------------------------------------------- 
     SUBROUTINE GAUSS (MA, N, DX)
      REAL (KIND=4),DIMENSION(15,15):: MA 
     REAL (KIND=4), DIMENSION(13):: MX, DX, ORDC, ORD
      REAL (KIND=4), QT,D,T,ERRORP 
      integer I,J,N,M,NN,K,KK,L,R,INDEX,DETERM,CHEC 
      parameter (ERRORP = .00000001) 
     M = N + 1NN = N - 1CHEC = 1! ESTABLECIMIENTO DEL ORDEN INICIAL EN LA COLUMNA VECTOR 
     DO I = 1, NORDC(I) = I END DO 
! PIVOTEO PARCIAL 
     Do L = 1, NNCALL PIVOT (MA, N, ORD, ORDC, L)
     ! Triangularizacion por eliminacion de variables 
        KK = L + 1DO I = KK, N IF(ABS(MA(L,L)).LT.ERRORP) THEN 
             CHEC = 0 ELSE 
         QT = MA(I, L)/MA(L, L) END IF 
           DO J = L, MMA(I,J) = MA(I,J) - QT * MA(L,J) END DO 
          END DO 
        END DO 
! VERIFICACION DE LA SINGULARIDAD DE LOS COEFICIENTES DE LA MATRIZ 
       DETERM = 1
```

```
DO I = 1, N IF ((ABS(MA(I,I)).LT.ERRORP.OR.CHEC.EQ.0)) THEN 
             DETERM = 0 
             !PRINT*, "LOS COEFICIENTES DE LA MATRIZ ES SINGULAR O CERCANAMENTE 
SINGULAR" 
               !PRINT*," NO EXISTE SOLUCION" 
          END IF 
       END DO 
       IF (DETERM.EQ.1.AND.CHEC.EQ.1) THEN 
          MX(N) = MA(N, M)/MA(N, N)DO I = NN, 1, -1SUM = 0K = I + 1DO J = K, NSUM = SUM + MA(I,J) * MX(J) END DO 
            MX(I) = (MA(I,M) - SUM)/MA(I,I)END DO<br>REARREGLANI!
       ! REARREGLANDO EL VECTOR SOLUCION 
          DO I = 1, NJ= ORDC(I)
                DX(J) = MX(I) END DO 
        END IF 
        RETURN 
        END SUBROUTINE 
!--------------- ------------------------SUBROUTINE PARA PIVETEO----------------- 
SUBROUTINE PIVOT (AA, N, ORD, ORDC, I)
        REAL (KIND=4),DIMENSION(15,15):: AA 
        REAL (KIND=4),DIMENSION(13):: ORD,ORDC 
        REAL (KIND=4), T,TEM 
        INTEGER N,I,J,II,JJ,COL,RENG,L,R 
! PIVOTEO 
        RENG = I 
        COL = I 
       DO L = I, NDO R = I, N IF (ABS(AA(RENG,COL)).LT.ABS(AA(L,R))) THEN 
              RENG = L 
             COL = R END IF 
           END DO 
        END DO 
        IF (COL.NE.I) THEN 
         DO II = 1,N\begin{array}{lll} \texttt{TEM} & = & \texttt{AA}(\texttt{II},\texttt{I}) \end{array}AA(II,I) = AA(II,COL) AA(II,COL) = TEM 
           END DO 
         T = ORDC(I)ORDC(I) = ORDC(COL) ORDC(COL) = T 
        END IF 
       M = N + 1 IF (RENG.NE.I) THEN 
         DO JJ = 1,MTEM = AA(I,JJ)AA(I,JJ) = AA(RENG,JJ) AA(RENG,JJ) = TEM 
           END DO 
          ORD(I)=T ORD(RENG)=ORD(I)
```

```
 ORD(RENG) = T 
 END IF
 RETURN 
 END
```

```
!-- ----------------------SUBROTINE PARA DERIVADAS PARCIALES--------------------- 
SUBROUTINE DERPAR 
(MX,N,MA,DENRELG,DENRELA,DENA,DENG,RGA,API,AGUA,AGUAap,EA2,EA3,EA4,EA7,EA8, & 
 & 
DL1,EVL1,DL2,EVL2,DL3,EVL3,DL4,EVL4,DL5,EVL5,DG1,EVG1,DG2,EVG2,DG3,EVG3,DG4,EVG4,
DG5,EVG5,DG6,EVG6, & 
 & 
P1,P2,P3,P4,P5,P6,P7,P8,P9,P10,P11,P12,P13,PATM,T,T1,TC, & 
 & 
HPB1,EB1,HPB2,EB2,HPB3,EB3,HPB4,EB4,HPC1,EC1,HPC2,EC2,HPC3,EC3,HPC4,EC4, & 
 & 
W1,W3,W4,W6,WA2,WA3,WA4,WA7,WA8,WS,WG,WG1,WG3,W34G,WG5,WG6,WG13,W12,W34L,W45,W67,
W89,W24,W58,W78,W910, & 
                        & W54,W411,W1112,W1213,WG4,DG7,EVG7, & 
 & 
RW1,RW3,RW4,RW6,RWA2,RWA3,RWA4,RWA7,RWS,RWG,RP1,RP2,RP3,RP4,RP5,RP6,RP7,RP8,RP9,R
P10,RP11,RP12,RP13, & 
 & 
RHPB1, RHPB2, RHPB3, RHPB4, RHPC1, RHPC2, RHPC3, RHPC4, DENG1, DENG3, DENG4, DENG5, DENG6, DEN
G13) 
         REAL (KIND=4),DIMENSION(15,15):: MA 
         REAL (KIND=4),DIMENSION(13):: MX 
         REAL(KIND=4),DIMENSION(30):: VI 
         INTEGER ii,jj,N,ITERMAX,M,I,K,J 
         REAL(KIND=4):: DENRELG,DENRELA,DENA,DENG,RGA,API,AGUA, 
AGUAap,EA2,EA3,EA4,EA7,EA8,DENG1,DENG3,DENG4,DENG5,DENG6,DENG13 !PROPIEDADS DEL 
FLUIDO 
         REAL(KIND=4):: 
DL1,EVL1,DL2,EVL2,DL3,EVL3,DL4,EVL4,DL5,EVL5,DG1,EVG1,DG2,EVG2,DG3,EVG3,DG4,EVG4,
DG5,EVG5,DG6,EVG6,DG7,EVG7 !PARA VALVULAS 
         REAL(KIND=4):: P1,P2,P3,P4,P5,P6,P7,P8,P9,P10,P11,P12,P13,PATM,T,T1,TC 
!PRESIONES Y TEMP 
         REAL(KIND=4):: 
HPB1,EB1,HPB2,EB2,HPB3,EB3,HPB4,EB4,HPC1,EC1,HPC2,EC2,HPC3,EC3,HPC4,EC4 
!POTENCIA Y EFICIENCIA DE BOMBAS Y COMPRESORES 
         REAL(KIND=4):: W1,W3,W4,W6,WA2,WA3,WA4,WA7,WA8,WS,WG !GASTOS LB/SEG 
         REAL(KIND=4):: 
WG1,WG3,W34G,WG4,WG5,WG6,WG13,W12,W34L,W45,W67,W89,W24,W58,W78,W910,W54,W411,W111
2,W1213 !GASTOS LB/SEG 
         CHARACTER(LEN=1) 
RW1,RW3,RW4,RW6,RWA2,RWA3,RWA4,RWA7,RWS,RWG,RP1,RP2,RP3,RP4,RP5,RP6,RP7,RP8,RP9,R
P10,RP11,RP12,RP13 !VARIABLES PARA DEFINIR LAS VARIABLES A CALCULAR 
         CHARACTER(LEN=1) RHPB1,RHPB2,RHPB3,RHPB4,RHPC1,RHPC2,RHPC3,RHPC4 
     ! DERIVADAS PARCIALES Y ALMACENAMIENTO EN EL ARREGLO A 
       !DO J = 1,N 
            :do I = 1,N CALL DER 
(N,MX,MA,DENRELG,DENRELA,DENA,DENG,RGA,API,AGUA,AGUAap,EA2,EA3,EA4,EA7,EA8, & 
 & 
DL1,EVL1,DL2,EVL2,DL3,EVL3,DL4,EVL4,DL5,EVL5,DG1,EVG1,DG2,EVG2,DG3,EVG3,DG4,EVG4,
DG5,EVG5,DG6,EVG6, & 
                      & P1,P2,P3,P4,P5,P6,P7,P8,P9,P10,P11,P12,P13,PATM,T,T1,TC, 
& 
 & 
HPB1,EB1,HPB2,EB2,HPB3,EB3,HPB4,EB4,HPC1,EC1,HPC2,EC2,HPC3,EC3,HPC4,EC4, &
```
 & W1,W3,W4,W6,WA2,WA3,WA4,WA7,WA8,WS,WG,WG1,WG3,W34G,WG5,WG6,WG13,W12,W34L,W45,W67, W89,W24,W58,W78,W910, & & W54,W411,W1112,W1213,WG4,DG7,EVG7, & & RW1,RW3,RW4,RW6,RWA2,RWA3,RWA4,RWA7,RWS,RWG,RP1,RP2,RP3,RP4,RP5,RP6,RP7,RP8,RP9,R P10,RP11,RP12,RP13, & & RHPB1,RHPB2,RHPB3,RHPB4,RHPC1,RHPC2,RHPC3,RHPC4,DENG1,DENG3,DENG4,DENG5,DENG6,DEN G13) !END DO !END DO !RETURN END SUBROUTINE !------ ----------SUBROUTINE PARA EVALUACION DE LAS DERIVADAS PARCIALES---------- SUBROUTINE DER (N,MX,AA,DENRELG,DENRELA,DENA,DENG,RGA,API,AGUA,AGUAap,EA2,EA3,EA4,EA7,EA8, & & DL1,EVL1,DL2,EVL2,DL3,EVL3,DL4,EVL4,DL5,EVL5,DG1,EVG1,DG2,EVG2,DG3,EVG3,DG4,EVG4, DG5,EVG5,DG6,EVG6, & & P1,P2,P3,P4,P5,P6,P7,P8,P9,P10,P11,P12,P13,PATM,T,T1,TC, & & HPB1,EB1,HPB2,EB2,HPB3,EB3,HPB4,EB4,HPC1,EC1,HPC2,EC2,HPC3,EC3,HPC4,EC4, & & W1,W3,W4,W6,WA2,WA3,WA4,WA7,WA8,WS,WG,WG1,WG3,W34G,WG5,WG6,WG13,W12,W34L,W45,W67, W89,W24,W58,W78,W910, & & W54,W411,W1112,W1213,WG4,DG7,EVG7, & & RW1,RW3,RW4,RW6,RWA2,RWA3,RWA4,RWA7,RWS,RWG,RP1,RP2,RP3,RP4,RP5,RP6,RP7,RP8,RP9,R P10,RP11,RP12,RP13, & & RHPB1, RHPB2, RHPB3, RHPB4, RHPC1, RHPC2, RHPC3, RHPC4, DENG1, DENG3, DENG4, DENG5, DENG6, DEN G13) REAL (KIND=4), DIMENSION(13):: MX, X, DM, MV, DELTA REAL (KIND=4),DIMENSION(15,15):: AA INTEGER I,J,N,K REAL(KIND=4):: DENRELG,DENRELA,DENA,DENG,RGA,API,AGUA, AGUAap,EA2,EA3,EA4,EA7,EA8,DENG1,DENG3,DENG4,DENG5,DENG6,DENG13 !PROPIEDADS DEL FLUIDO  $REAL(KIND=4)::$ DL1,EVL1,DL2,EVL2,DL3,EVL3,DL4,EVL4,DL5,EVL5,DG1,EVG1,DG2,EVG2,DG3,EVG3,DG4,EVG4, DG5,EVG5,DG6,EVG6,DG7,EVG7 !PARA VALVULAS REAL(KIND=4):: P1,P2,P3,P4,P5,P6,P7,P8,P9,P10,P11,P12,P13,PATM,T,T1,TC !PRESIONES Y TEMP REAL(KIND=4):: HPB1,EB1,HPB2,EB2,HPB3,EB3,HPB4,EB4,HPC1,EC1,HPC2,EC2,HPC3,EC3,HPC4,EC4 !POTENCIA Y EFICIENCIA DE BOMBAS Y COMPRESORES REAL(KIND=4):: W1,W3,W4,W6,WA2,WA3,WA4,WA7,WA8,WS,WG !GASTOS LB/SEG REAL(KIND=4):: WG1,WG3,W34G,W4G,WG5,WG6,WG13,W12,W34L,W45,W67,W89,W24,W58,W78,W910,W54,W411,W111 2,W1213 !GASTOS LB/SEG CHARACTER(LEN=1) RW1,RW3,RW4,RW6,RWA2,RWA3,RWA4,RWA7,RWS,RWG,RP1,RP2,RP3,RP4,RP5,RP6,RP7,RP8,RP9,R P10,RP11,RP12,RP13 !VARIABLES PARA DEFINIR LAS VARIABLES A CALCULAR CHARACTER(LEN=1) RHPB1,RHPB2,RHPB3,RHPB4,RHPC1,RHPC2,RHPC3,RHPC4

 CALL EVALFUN(MX,MV,DENRELG,DENRELA,DENA,DENG,RGA,API,AGUA,AGUAap,EA2,EA3,EA4,EA7,EA8, & & DL1,EVL1,DL2,EVL2,DL3,EVL3,DL4,EVL4,DL5,EVL5,DG1,EVG1,DG2,EVG2,DG3,EVG3,DG4,EVG4, DG5,EVG5,DG6,EVG6, & & P1,P2,P3,P4,P5,P6,P7,P8,P9,P10,P11,P12,P13,PATM,T,T1,TC, & & HPB1,EB1,HPB2,EB2,HPB3,EB3,HPB4,EB4,HPC1,EC1,HPC2,EC2,HPC3,EC3,HPC4,EC4, & & W1,W3,W4,W6,WA2,WA3,WA4,WA7,WA8,WS,WG,WG1,WG3,W34G,WG5,WG6,WG13,W12,W34L,W45,W67, W89,W24,W58,W78,W910, & & W54,W411,W1112,W1213,WG4,DG7,EVG7, & & RW1,RW3,RW4,RW6,RWA2,RWA3,RWA4,RWA7,RWS,RWG,RP1,RP2,RP3,RP4,RP5,RP6,RP7,RP8,RP9,R P10,RP11,RP12,RP13, & & RHPB1, RHPB2, RHPB3, RHPB4, RHPC1, RHPC2, RHPC3, RHPC4, DENG1, DENG3, DENG4, DENG5, DENG6, DEN G13) DO  $I=1,N$  $X(I) = MV(I)$  END DO DO K=1,N  $DELTA(K)=MX(K)*.0001$  $DM(K)=MX(K)+DELTA(K)$  END DO  $T=1$ DO  $J=1,N$  IF (I.EQ.J) THEN  $MX(I)=DM(I)$  ELSE END IF  $CAT.T.$ EVALFUN(MX,MV,DENRELG,DENRELA,DENA,DENG,RGA,API,AGUA,AGUAap,EA2,EA3,EA4,EA7,EA8, & & DL1,EVL1,DL2,EVL2,DL3,EVL3,DL4,EVL4,DL5,EVL5,DG1,EVG1,DG2,EVG2,DG3,EVG3,DG4,EVG4, DG5,EVG5,DG6,EVG6, & & P1,P2,P3,P4,P5,P6,P7,P8,P9,P10,P11,P12,P13,PATM,T,T1,TC, & & HPB1,EB1,HPB2,EB2,HPB3,EB3,HPB4,EB4,HPC1,EC1,HPC2,EC2,HPC3,EC3,HPC4,EC4, & & W1,W3,W4,W6,WA2,WA3,WA4,WA7,WA8,WS,WG,WG1,WG3,W34G,WG5,WG6,WG13,W12,W34L,W45,W67, W89,W24,W58,W78,W910, & & W54,W411,W1112,W1213,WG4,DG7,EVG7, & & RW1,RW3,RW4,RW6,RWA2,RWA3,RWA4,RWA7,RWS,RWG,RP1,RP2,RP3,RP4,RP5,RP6,RP7,RP8,RP9,R P10,RP11,RP12,RP13, & & RHPB1, RHPB2, RHPB3, RHPB4, RHPC1, RHPC2, RHPC3, RHPC4, DENG1, DENG3, DENG4, DENG5, DENG6, DEN G13)  $DO K=1:N$  $AA(K,I)=(MV(K)-X(K))/DELTA(I)$  END DO  $MX(I)=DM(I)-DELTA(I)$  $I = I + 1$  END DO !do k=1,N ! PRINT \*, "A(",k,",",k,")=", AA(K,K) !end do

```
 ! PAUSE 
      RETIRN
       END SUBROUTINE 
!--------------------------------------------------------------------------------
        -------------------------------------------------------------------- 
       SUBROUTINE BIFASVERT(QG,QL,API,T,DENRELG,P) 
          IMPLICIT NONE 
         INTEGER :: I 
        REAL(KIND=4)::API, T, TEMAV, P, QGSVAP, QLSVAP, SPGG, SGL, PRSAV, M, TC, PC, TR, PR, ZI, DD, ZC, ZED, FVFG, DENG, K
1 
         REAL(KIND=4):: 
K2, X, Y, GDEN1, K, VISC1, VISC, LDEN, DEN, V, REN, CD, VT, DELT, CKF, DVG, TRL, DVL, H, VLSS, VSRAT
         REAL(KIND=4):: 
DHG,GLEFF,GLSS,TRH,DHL,LLEFF,LLSS,HSPAT,DM,DENRELG,QL,QG,VG 
          !PRINT *,"DIMENSIONAMIENTO SEPARADORES BIFASICOS VERTICALES" 
          !PRINT *,"" 
          !PRINT *," CONSIDERACIONES:" 
          !PRINT *,"" 
          !PRINT *," 1. EL ACEITE NO FORMA ESPUMA." 
          !PRINT *," 2. EL FLUJO ES UNIFORME, SIN LA SURGENCIA DE BACHES." 
          !PRINT *," 3. NO SE FORMAN HIDRATOS." 
          !PRINT *," 4. NO HAY DEPOSITACION DE PARAFINAS , ETC." 
          !PRINT *,"" 
         !PRINT *," RECOMENDACIONES:" 
          !PRINT *,"" 
          !PRINT *," 1. EL API ESPECIFICA LOS SIGUIENTES TIEMPOS DE RETENCION:" 
         !PRINT *,"" 
         !PRINT *," > 35 °API TR = 1 MINUTO "<br>!PRINT *," 30 °API TR 1-2 MINUTOS "
          !PRINT *," 30 °API TR 1-2 MINUTOS " 
                        20 °API TR 2-4 MINUTOS "
          !PRINT *,"" 
          !PRINT *," 2. LA RELACION DE ESBELTEZ RECOMENDADA ES ENTRE 3 Y 4." 
          !temperatura en el separador 
          TEMAV = T 
          !LA DENSIDAD RELATIVA DEL GAS PRODUCIDO 
          SPGG=DENRELG 
          !PRINT *," EL DIAMETRO DE LAS GOTAS DE LIQUIDO EN EL GAS EN MICRONES 
ES=100" 
          DM = 100 
    ! 
************************************************************************** 
    ! CALCULO DE FACTOR DE DESVIACION Z 
    ! 
************************************************************************** 
        SGL = 141.5 / (API + 131.5) PRSAV = P 
        M = 28.97 * SPGG TC = 238 + 210 * SPGG 
        PC = 740 - 100 * SPGGTR = (TEMAV) / TC PR = PRSAV / PC 
        ZI = .8100 DD = .27 * PR / (ZI * TR) 
        \text{ZC} = (.31506 + ((-1.0467) / \text{TR}) + ((-.5783) / \text{TR} ** 3)) * \text{DD} + (.5353 -.6123 / TR) * DD ** 2 
         ZC = ZC + ((-.6123) * (-.1048) * DD ** 5) / TR
```

```
\text{ZED} = \text{ZC} + (.68157 * \text{DD} ** 2 / \text{TR} ** 3) * (1 + .68446 * \text{DD} ** 2) *(EXP((-.68446) * DD ** 2)) + 1 IF ( ABS(ZED - ZI) .GE. 0.0001 ) THEN 
         !PRINT *, "EL FACTOR DE COMPRESIBILIDAD Z=",ZED 
              GOTO 110 
            ELSE 
             ZI = ZED GOTO 100 
         END IF 
     ! CALCULO DEL FACTOR DE VOLUMEN DEL GAS (FVFG) 
110 FVFG = (.02825 * ZED * TEMAV) / PRSAV 
     ! SE OBTIENE LA DENSIDAD DEL GAS 
           DENG = (.0764 * SPGG) !/ FVFG 
     ! CALCULO DE LA VISCOSIDAD DEL GAS correlacion de Lee 
        K1 = (9.4 + .02 * M) * TEMAV * * 1.5K2 = 209 + 19 * M + TEMAV X = 3.5 + 986 / TEMAV + .01 * M 
        Y = 2.4 - .2 * XGDEN1 = DENG / 62.4
        K = K1 / K2VISC1 = K * EXP(X * GDEN1 ** Y) VISC = VISC1 / 10000 
         !PRINT*, " LA VISCOSIDAD DEL GAS EN C.P. ES=", VISC 
    ! 
************************************************************************** 
   ! CALCULO DE LA VELOCIDAD TERMINAL DE ASENTAMIENTO Y DEL COEFICIENTE DE 
ARRASTRE. 
   ! 
************************************************************************** 
        LDEN = 62.4 * SGL DEN = LDEN - DENG 
V = .0204 * (DEN * DM / DEM) ** .5<br>120 REN = .0049 * DENG * DM * V / VISC
        REN = .0049 * DENG * DM * V / VISCCD = 24 / REN + 3 / REN ** .5 + .34VT = .0119 * (DEN * DM / (DENG * CD)) ** .5DELT = V - VT IF (ABS(V - VT) .LT. .000001) THEN 
WRITE (12,1) V<br>FORMAT(6X "VELO
          FORMAT(6X, "VELOCIDAD TERMINAL=",X,F4.2,x,"(pie/seg)")
           WRITE (12,2) CD 
2 FORMAT(6X,"COEF. DE ARRASTRE=",X,F5.2) 
               GOTO 130 
          ELSE 
             V = VT 
             GOTO 120 
         END IF 
130 CKF = (DENG * CD / (DM * DEN)) ** .5 
   ! CALCULO DEL DIAMETRO MINIMO PARA SEPARAR EL GAS PRODUCIDO EN UN 
SEPARADOR VERTICAL 
         !PRINT *, "" 
                                       SEPARADOR VERTICAL"
         !PRINT *, "" 
         DVG = (5040 * TEMAV * ZED * QG * CKF / P) ** .5
```

```
WRITE (12,3) DVG<br>3 FORMAT(6X."DIAM.
       3 FORMAT(6X,"DIAM. MIN. REQ. PARA SEPARAR GAS=",X,F6.2,X,"(pg)") 
        !PRINT *,""; WRITE (12,*)"" 
        !PRINT *," DIMENSIONES PARA SEPARAR EL LIQUIDO PRODUCIDO" 
                    DIMENSIONES PARA SEPARAR EL LIQUIDO PRODUCIDO"
 !PRINT *,""; WRITE (12,*)"" 
 !PRINT *, " TR D H LSS 12LSS/D VG" 
       WRITE (12,*)" TR D H LSS 12LSS/D VG"
 !PRINT *, " (min) (pg) (pg) (pies) (pie/seg))" 
 WRITE (12,*)" (min) (pg) (pg) (pies) (pie/seg))" 
        !PRINT *,""; WRITE (12,*)"" 
   ! CALCULO DEL DIAMETRO INTERNO PARA SEPARAR EL ACEITE 
         DVL=INT(DVG+.5) 
        DO TRL=1,3 
         DO I=1,3 
         H = (TRL * QL) / (.12 * DVL ** 2) VLSS = (H + 76) / 12 
         VSSRAT = 12 * VLSS / DVL !CALCULO DE LA VELOCIDAD DEL GAS 
          VG=60*T*ZED*QG/(P*DVL**2) 
         WRITE (12, 44) TRL, DVL, H, VLSS, VSRAT, VG
44 FORMAT(2X,F4.2,3X,F6.2,3X,F7.2,2X,F6.2,4X,F5.2,4X,F5.2) 
          DVL=DVL+6 
         END DO 
        END DO 
      END SUBROUTINE
```